#### QUESTION 7.

**5** A company creates two new websites, Site X and Site Y, for selling bicycles.

Various programs are to be written to process the sales data.

These programs will use data about daily sales made from Site X (using variable  $Sales_A$ ) Site Y (using variable SalesY).

Data for the first 28 days is shown below.

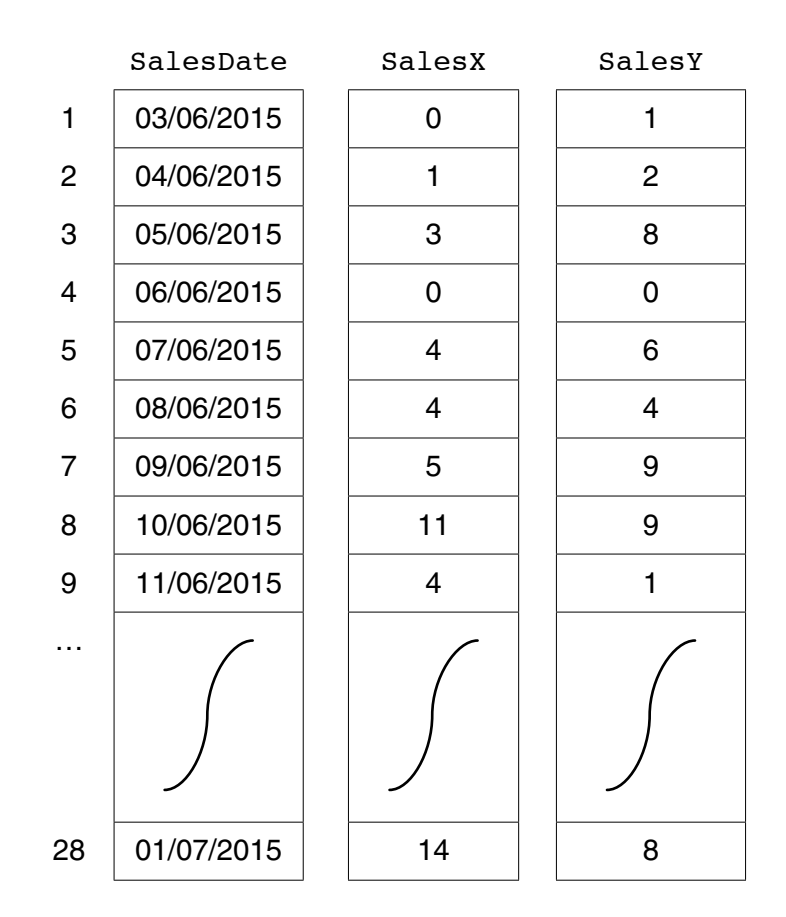

 **(a)** Name the data structure to be used in a program for SalesX.

...............................................................................................................................................[2]

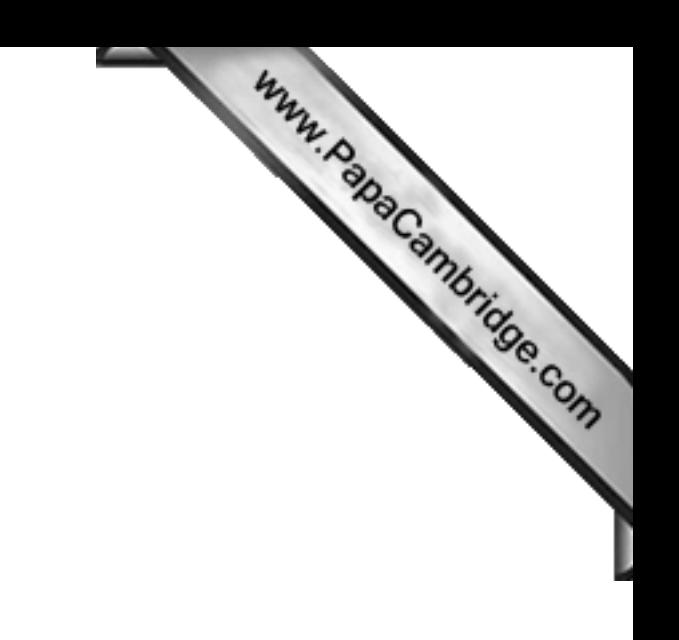

Question 5 begins on page 12.

© UCLES 2015

[Turn over

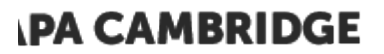

### QUESTION 8.

**5** A firm employs workers who assemble amplifiers. Each member of staff works and of hours each day.

The firm records the number of completed amplifiers made by each employee each day.

Management monitor the performance of all its workers.

Production data was collected for 3 workers over 4 days.

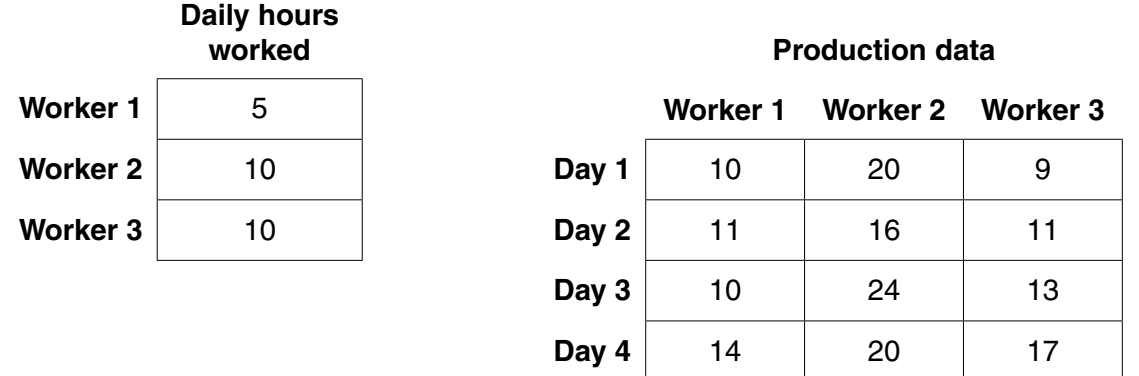

A program is to be written to process the production data.

 **(a)** The production data is to be stored in a 2-dimensional array ProductionData, declared as follows:

DECLARE ProductionData ARRAY[1:4, 1:3] : INTEGER

 **(i)** Describe **two** features of an array. 1 ........................................................................................................................................ ........................................................................................................................................... 2 ........................................................................................................................................ .......................................................................................................................................[2]  **(ii)** Give the value of ProductionData[3, 2]. .......................................................................................................................................[1]  **(iii)** Describe the information produced by the expression: ProductionData[2, 1] + ProductionData[2, 2] + ProductionData[2, 3] ........................................................................................................................................... .......................................................................................................................................[2] Write the program code. Do not attempt to include any validation checks. Visual Basic and Pascal: You should include the declaration statements for variables. Python: You should show a comment statement for each variable used with its data type.

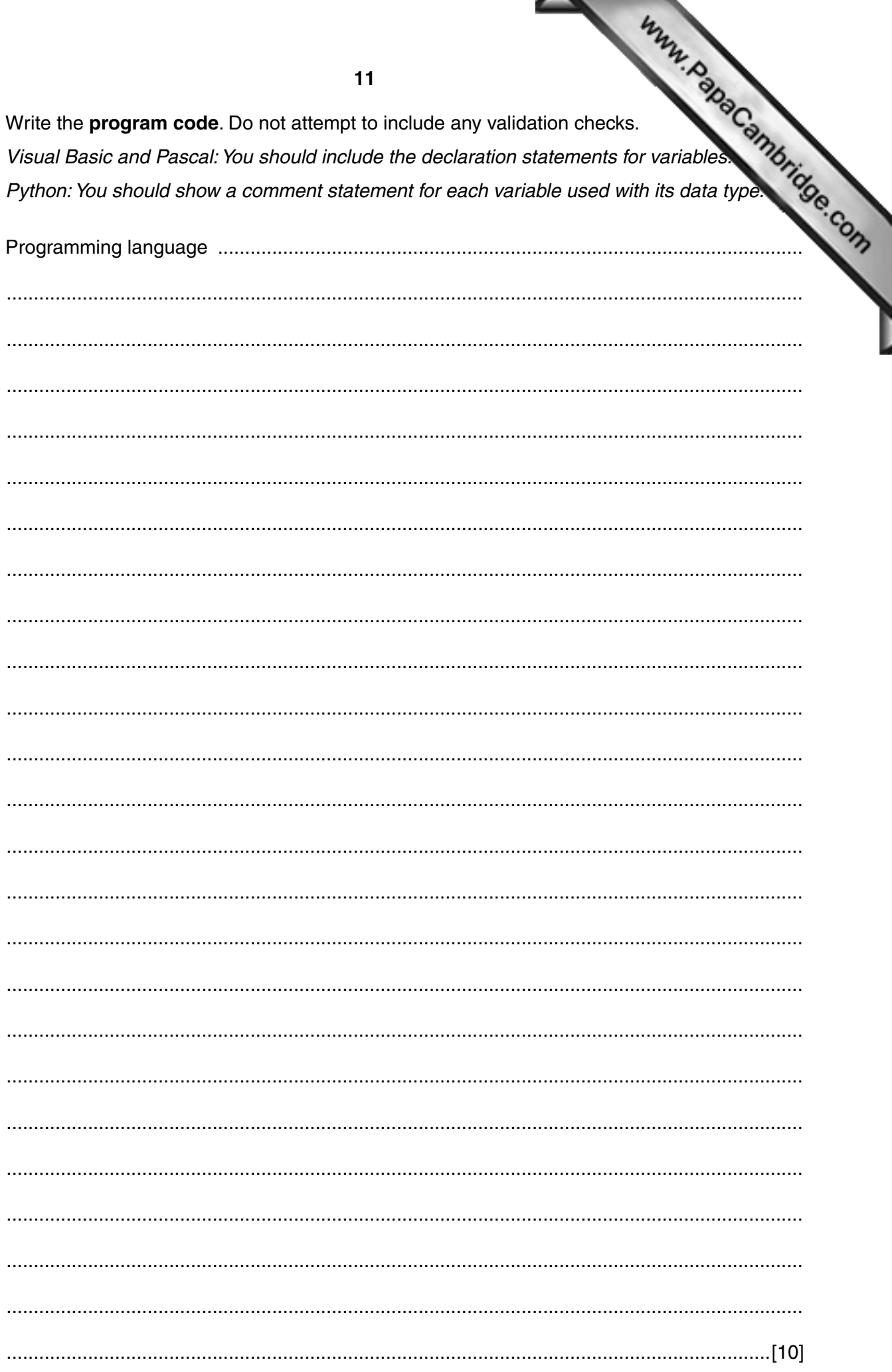

**IPA CAMBRIDGE** 

QUESTION 9.

**16**

**8** In this question you will need to use the given pseudocode built-in function:

ONECHAR(ThisString : STRING, Position : INTEGER) RETURNS CHAR returns the single character at position Position (counting from the start of the string with vul from the string ThisString. For example: ONECHAR("Barcelona", 3) returns 'r'.

**(a)** Give the value assigned to variable  $\vee$  by the following statement:

```
y← ONECHAR("San Francisco", 6) y ............................................. [1]
```
A program reads a string entered by the user. The string represents the addition or subtraction of two fractions. Each part of the fraction within the string is always a single digit only and the top digit is always less than the bottom digit.

Example strings are: "3/8+3/5" and "5/8-1/4"

The program steps are:

- the user enters the string
- the program isolates each digit and the operator
- the program computes the answer as either:
	- a fraction
	- a whole number followed by a fraction
	- $\circ$  a whole number
- the program displays the answer to the user

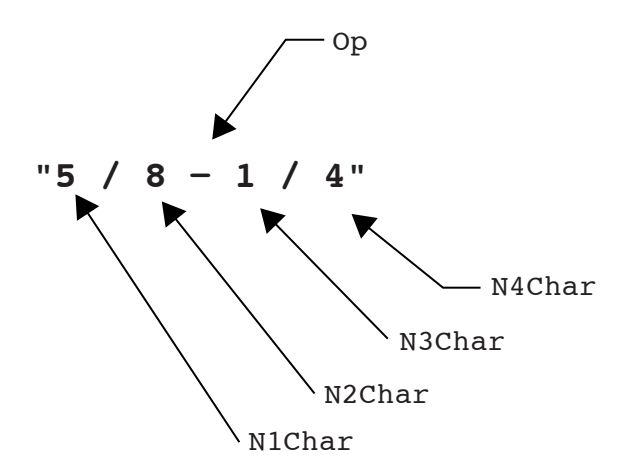

The identifier table shows the variables to be used to store the characters in the string as shown in the diagram.

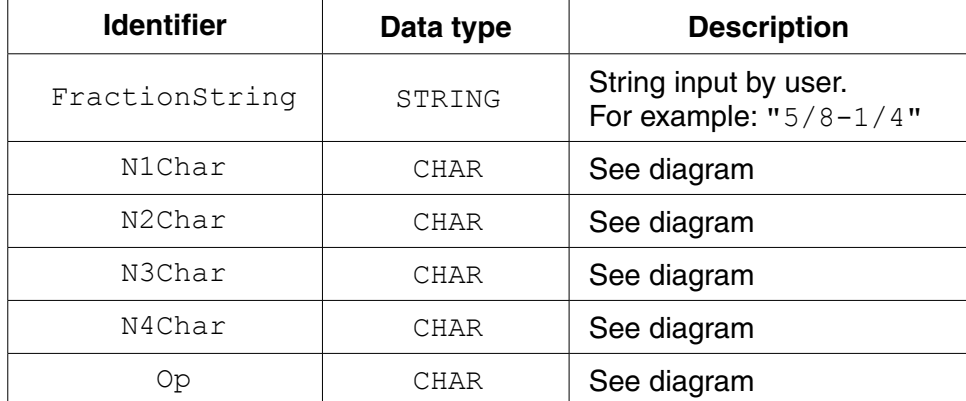

(b) A program is to be written which accepts a string and then calculates a numeric value from this string. The input string and the calculated value are then to be sent to a remote computer over a communications link.

Study the following pseudocode:

```
OUTPUT "Enter string"
INPUT MyString
StringTotal \leftarrow 0
FOR i \leftarrow 1 TO CHARACTERCOUNT (MyString)
  NextNum \leftarrow ASC (ONECHAR (MyString, i))
  StringTotal ← StringTotal + NextNum
ENDFOR
```
OUTPUT MyString, StringTotal

Write the above pseudocode algorithm as program code.

There is no need to show the declaration of variables or comment statements.

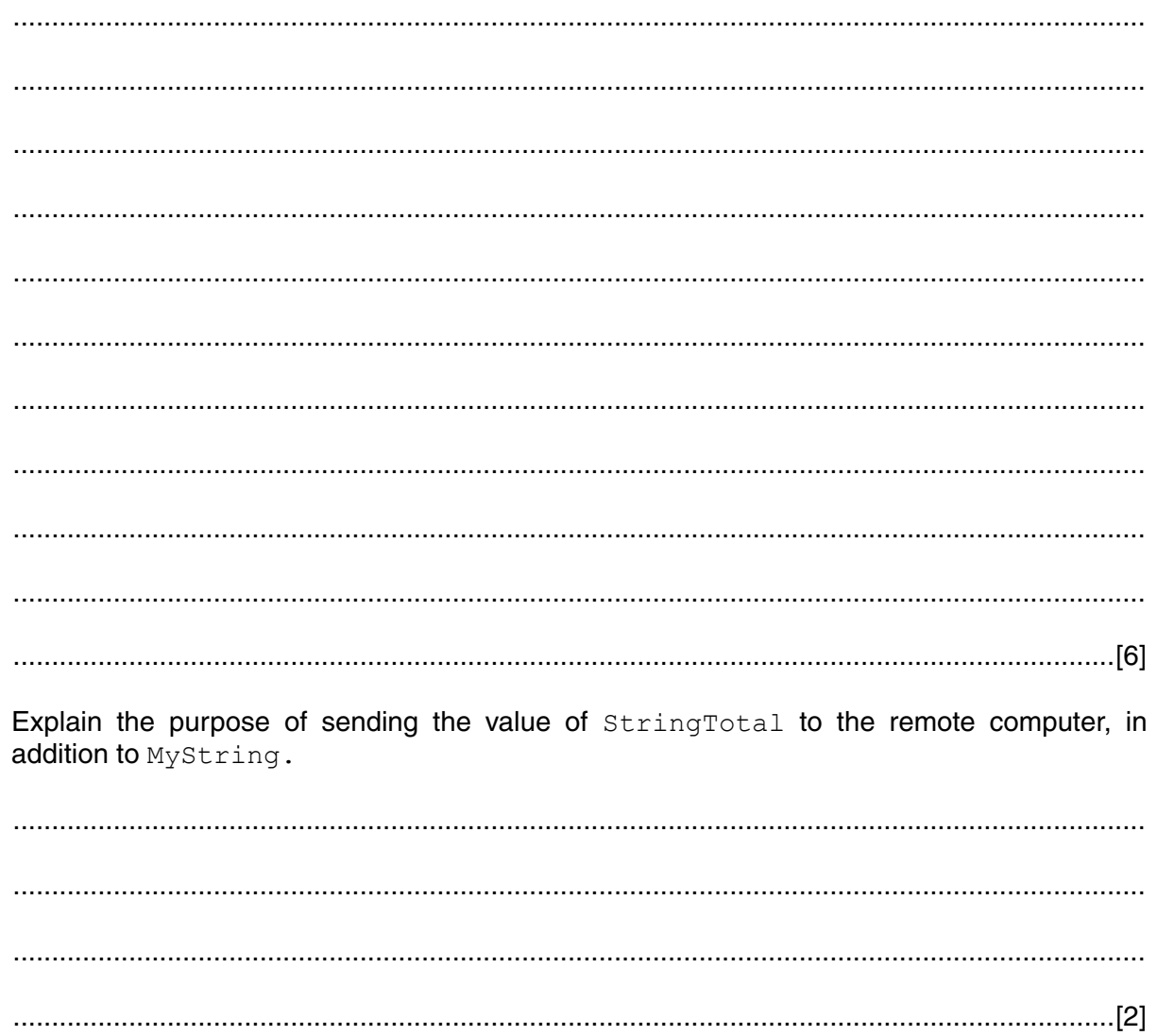

 $(c)$ 

#### **PAPA CAMBRIDGE**

#### QUESTION 10.

**7** ASCII character codes are used to represent a single character.

Part of the code table is shown below.

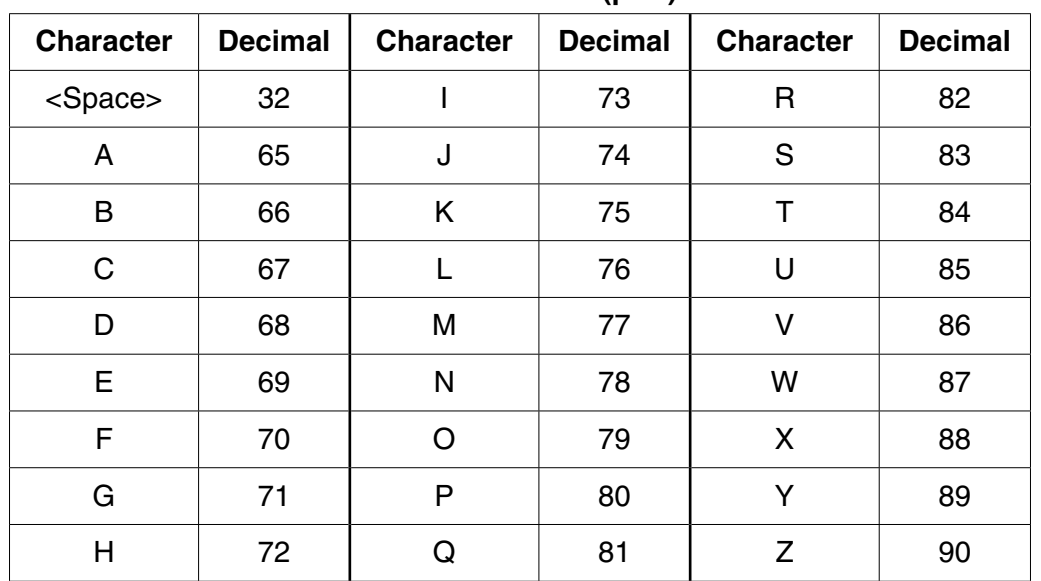

Some pseudocode statements follow which use these built-in functions:

CHARACTERCOUNT(ThisString : STRING) RETURNS INTEGER returns the number of characters in the string ThisString. For example: CHARACTERCOUNT("South Africa") returns 12.

CHR(ThisInteger : INTEGER) RETURNS CHAR returns the character with ASCII value ThisInteger. For example: CHR(66) returns 'B'.

ASC(ThisCharacter : CHAR) RETURNS INTEGER returns the ASCII value for character ThisCharacter. For example: ASC('B') returns 66.

 **(a)** Give the values assigned to the variables A, B, C and D.

The & operator is used to concatenate two strings.

The expression could generate an error; if so, write ERROR.

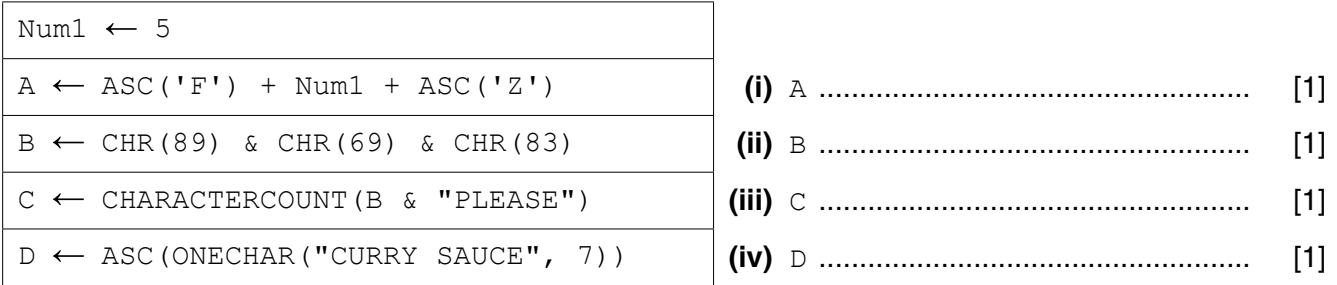

**ASCII code table (part)**

(ii) An experienced programmer suggests this pseudocode would be best designed as a function.

Complete the re-design of the pseudocode as follows:

The main program:

- the user enters MyString  $\bullet$
- the function is called and the changed string is assigned to variable ChangedString

The function:

- has identifier RemoveSpaces
- has a single parameter  $\bullet$
- will include the declaration for any local variables used by the function  $\bullet$

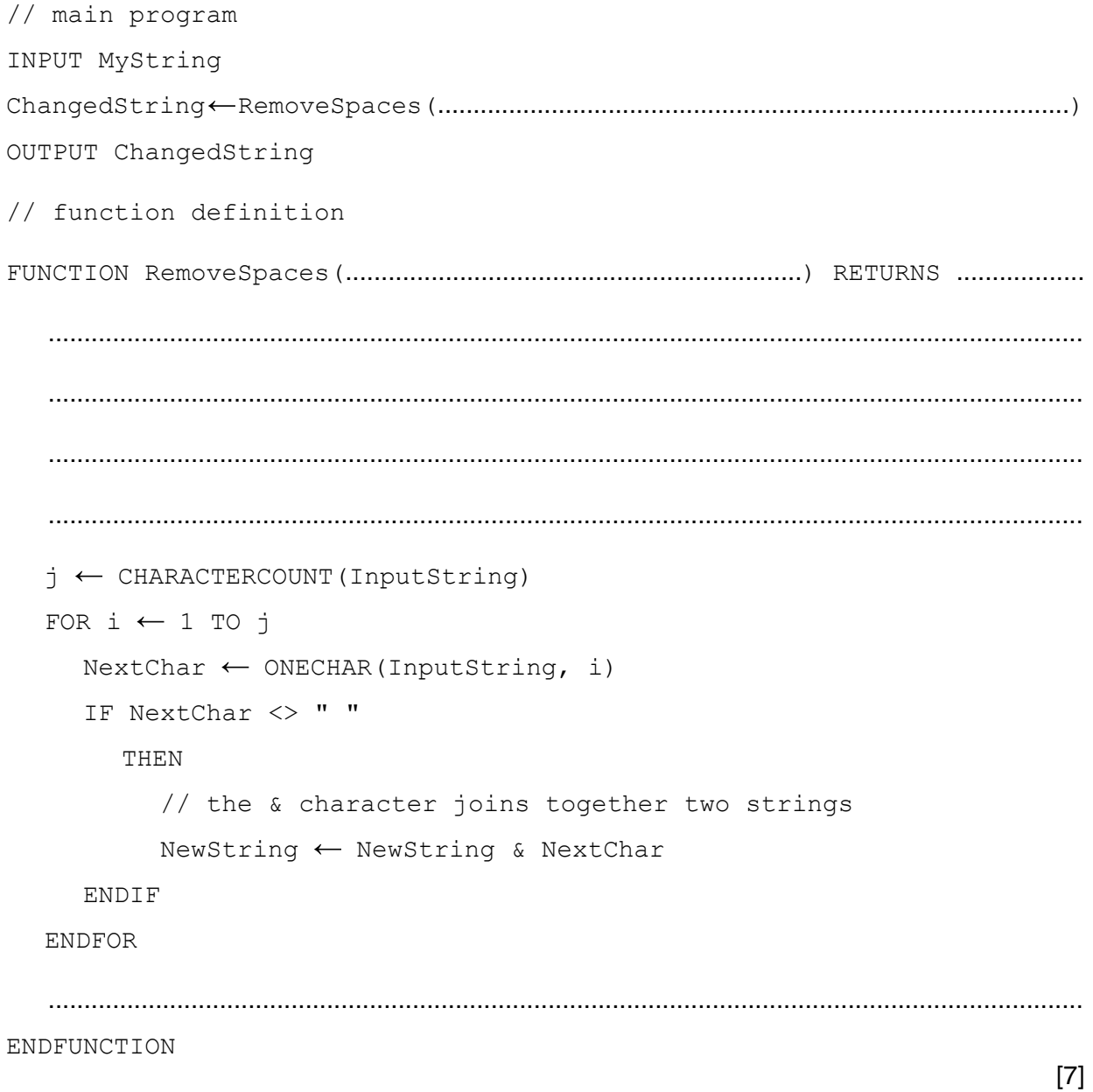

#### **PAPA CAMBRIDGE**

#### QUESTION 11.

**3** A string encryption function is needed. The encryption uses a simple character-sub-

In this method, a new character substitutes for each character in the original string. This the encrypted string.

**7**

The substitution uses the 7-bit ASCII value for each character. This value is used as an index  $\kappa$ 1D array, Lookup, which contains the substitute characters.

Lookup contains an entry for each of the ASCII characters. It may be assumed that the original string and the substitute characters are all printable.

For example:

- 'A' has ASCII value 65
- Array element with index 65 contains the character 'Y' (the substitute character)
- Therefore, 'Y' substitutes for 'A'
- There is a different substitute character for every ASCII value

The programmer writes a function, EncryptString, to return the encrypted string. This function will receive two parameters, the original,  $PlainText$  string and the 1D array.

 **(a)** The first attempt at writing the pseudocode for this function is shown below.

Complete the pseudocode.

For the built-in functions list, refer to the **Appendix** on page 18.

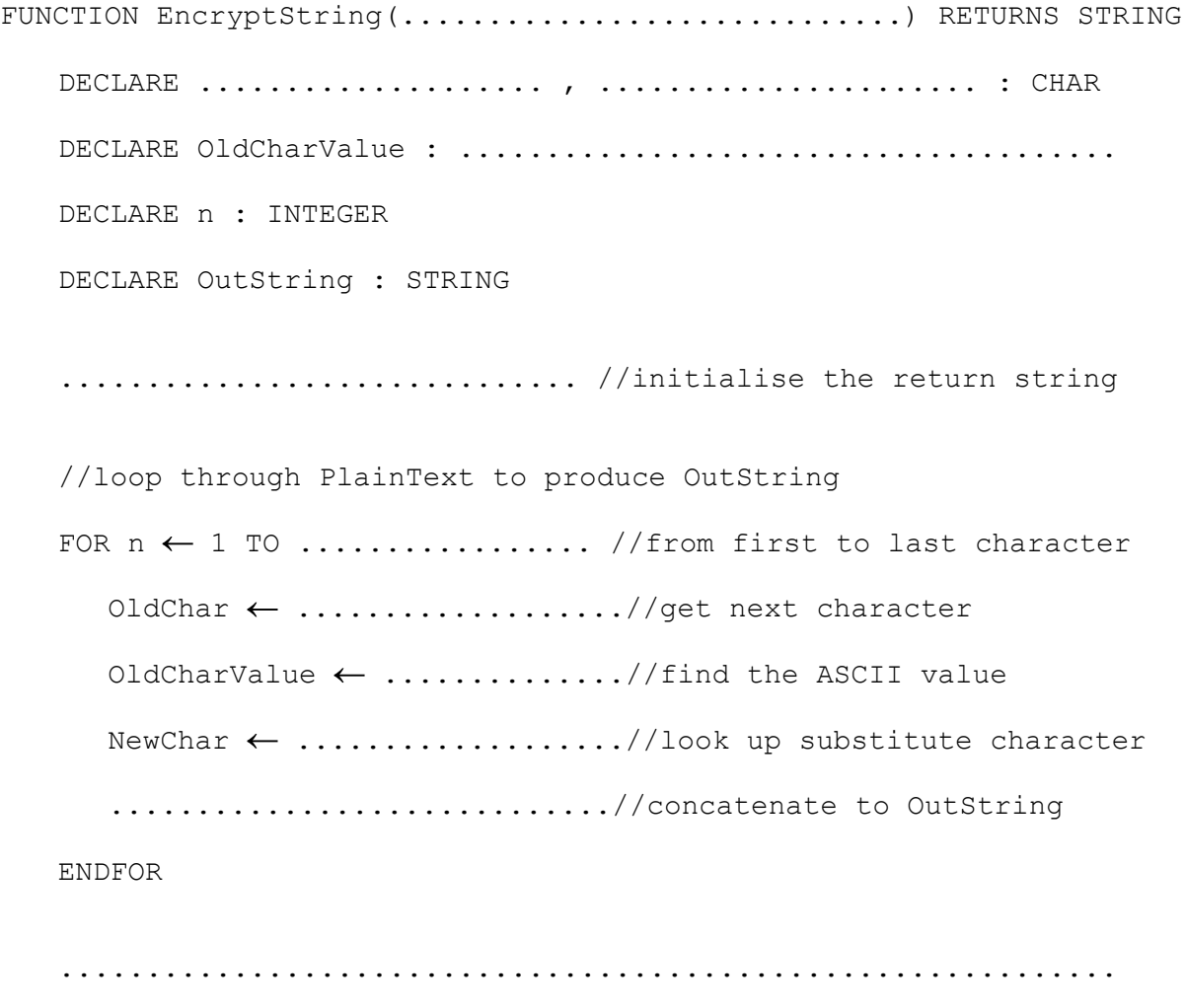

ENDFUNCTION

(b) Additional code needs to be written to allow the user to change some of the array Lookup.

The user will input:

- the array start position
- the number of elements to change
- each new substitute character

At the end, the program will finally output a confirmation message.

The first version of the algorithm is represented by the flowchart on the following page.

(i) Write program code to declare the array Lookup.

(ii) Write program code to implement the flowchart design.

In addition to the Lookup array, assume that the following variables have been declared:

StartPos, NumToChange, n, NewChar

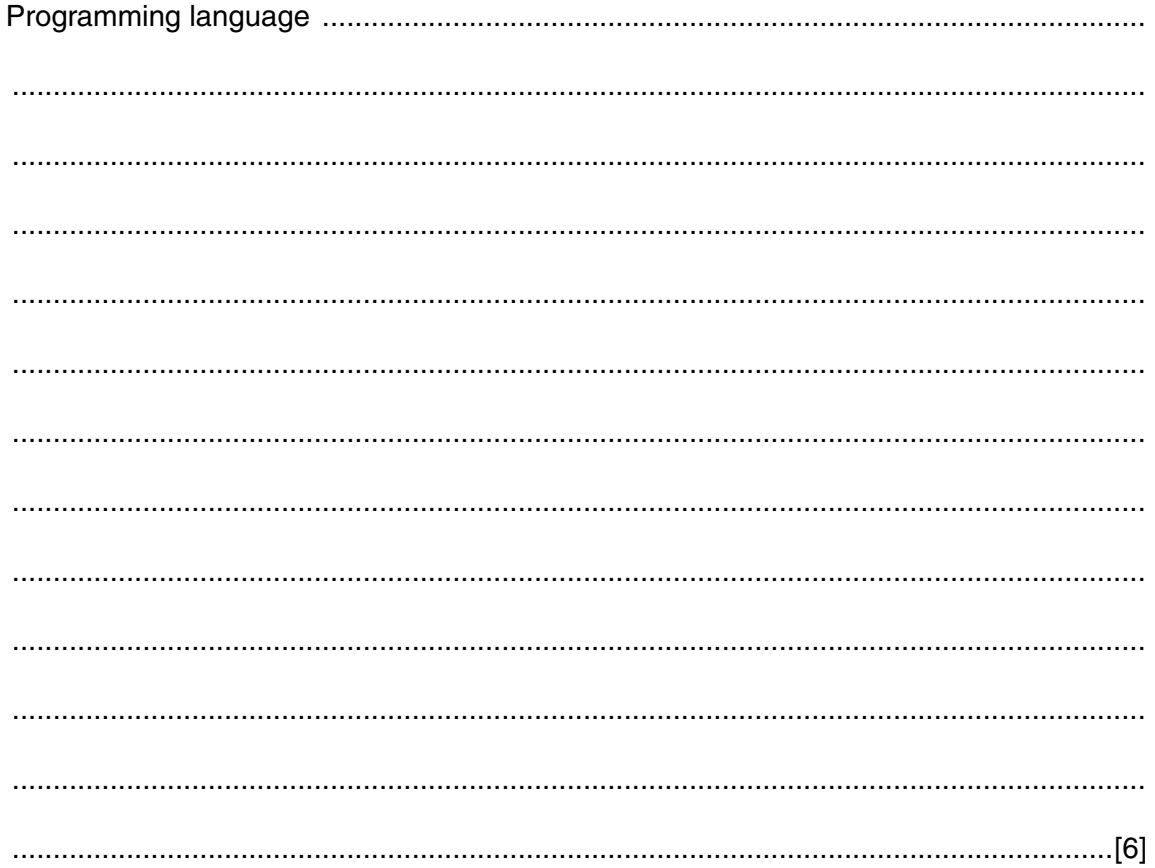

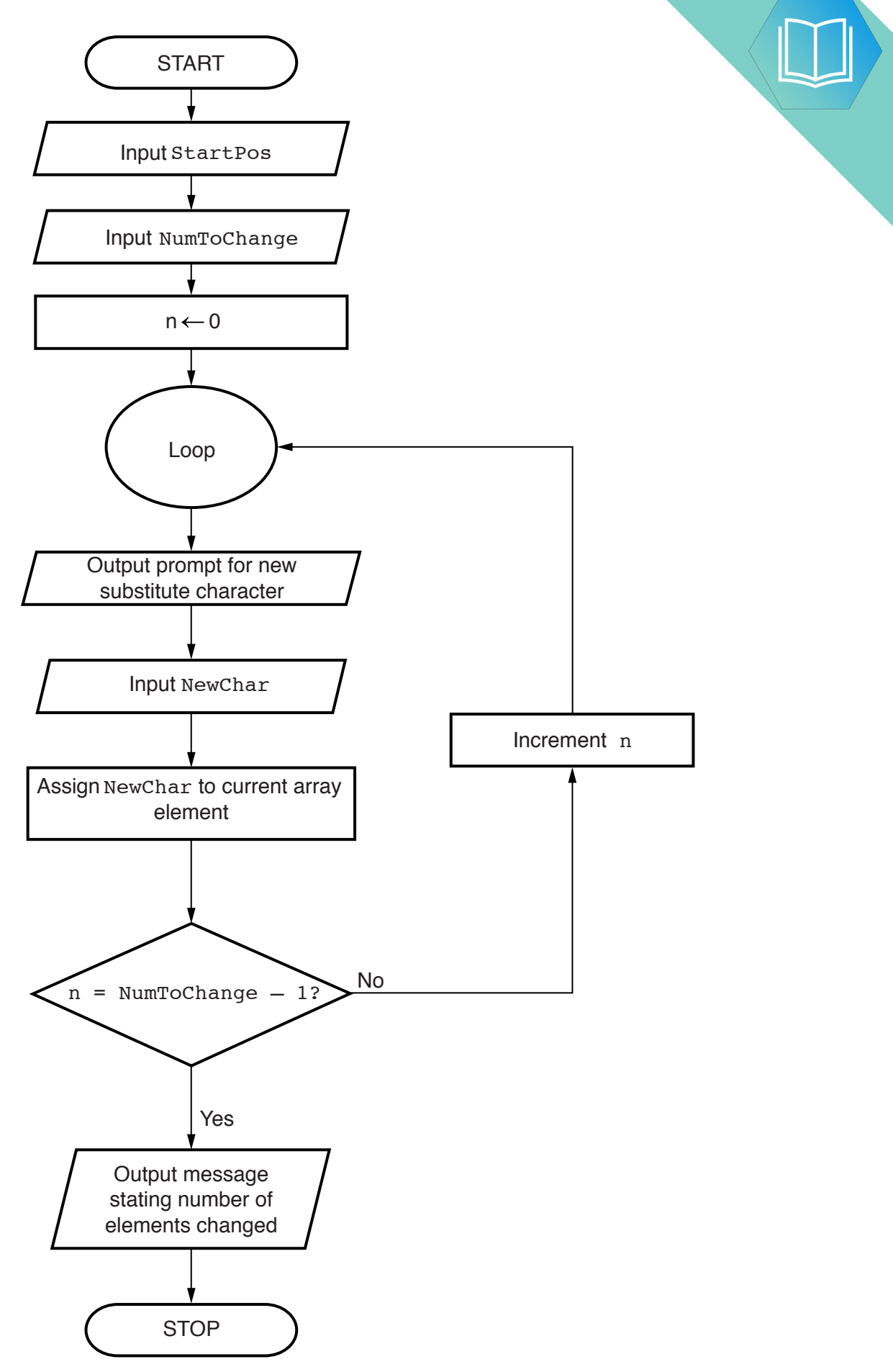

**9**

#### QUESTION 2.

**3** String encryption was implemented using a simple character-substitution met. Decrypt, is needed to reverse the encryption process and return the original character.

The encryption uses the 7-bit ASCII value for each character. This value is used as an index for 1D array, Lookup, which contains the substitute characters. Lookup contains an entry for each of the ASCII characters.

**6**

This function, Decrypt, will accept two parameters, a single character, CipherChar, and the 1D array, Lookup.

The steps involved in Decrypt are follows:

- Search for the character in the array
- Note the index value where the character is found (the index value is the ASCII value of the original character)
- Use the index value to obtain the original character
- **(a)** The first attempt at writing the pseudocode for this function is shown below.

Complete the pseudocode.

For the built-in functions list, refer to the **Appendix** on the last page.

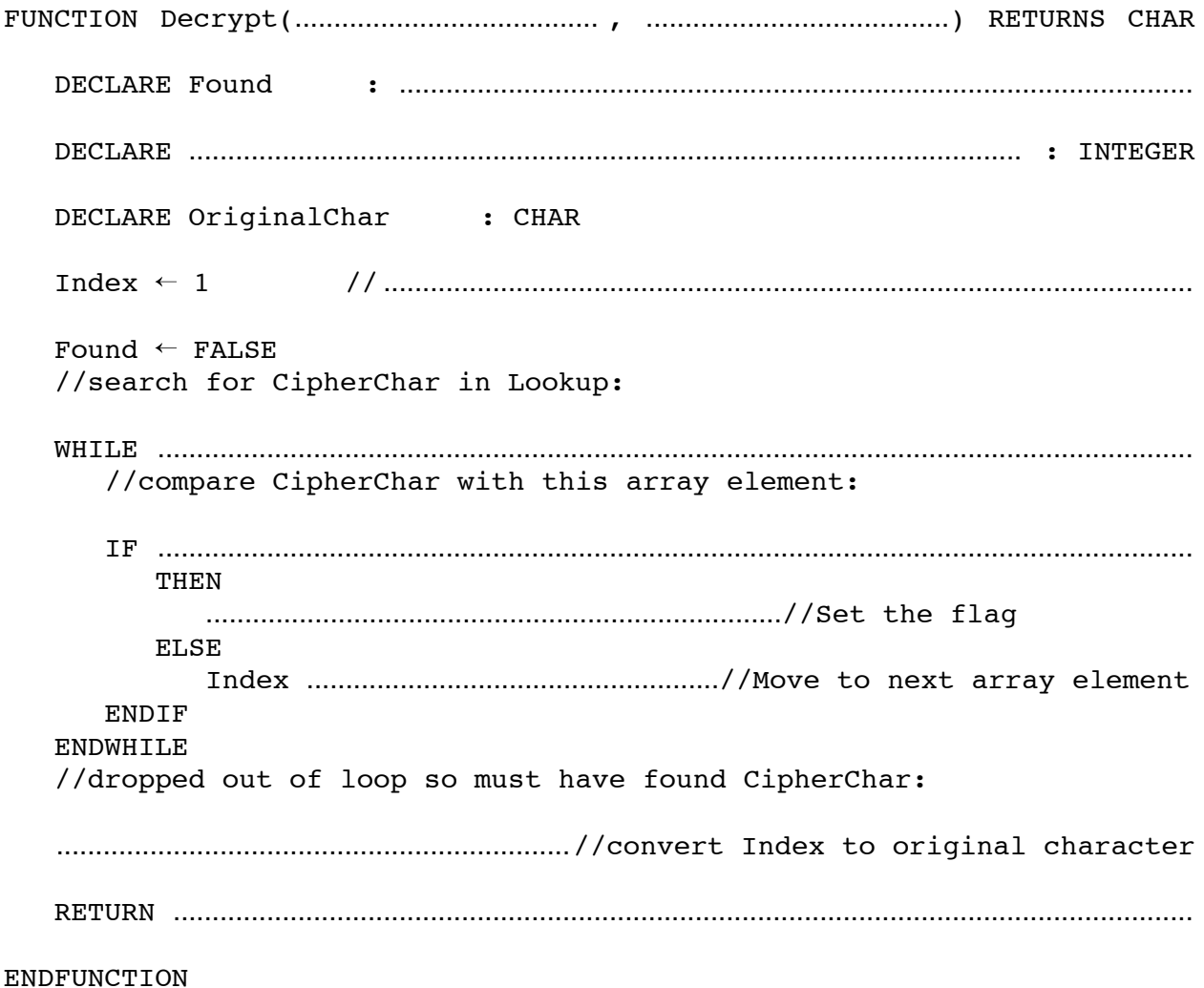

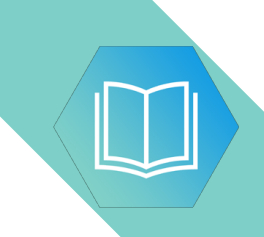

**Question 3 continues on page 8.**

 **(b)** A program is to be written to output part of the Lookup array.

The design of the algorithm is shown below.

It may be assumed that the characters output from Lookup are all printable.

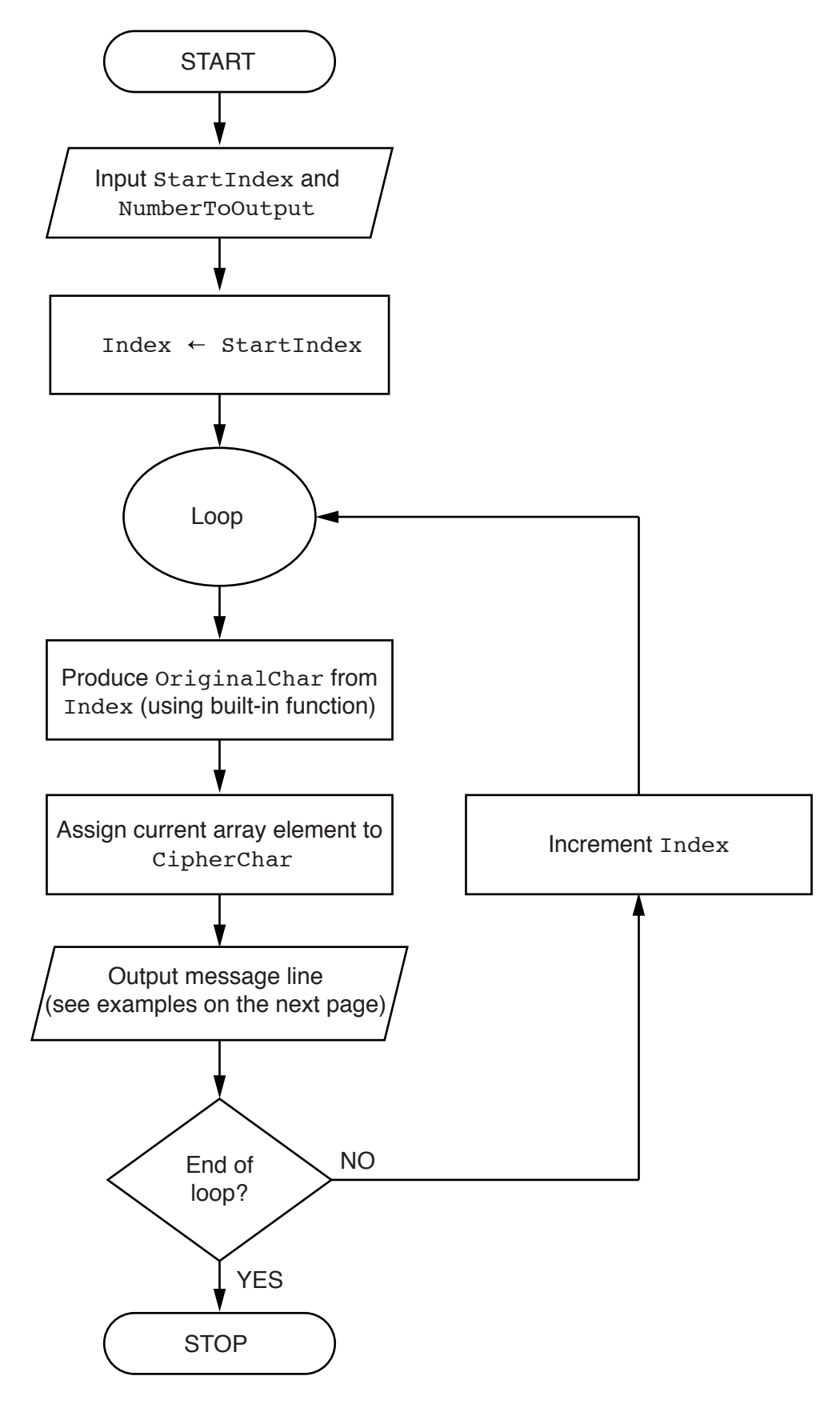

For example, for the input of 65 and 3, the output will be:

Index 65: Character A has substitute character Y Index 66: Character B has substitute character Q Index 67: Character C has substitute character F

Write program code to implement the flowchart design.

In addition to the Lookup array, assume that the following variables have been declared:

StartIndex, NumberToOutput, Index

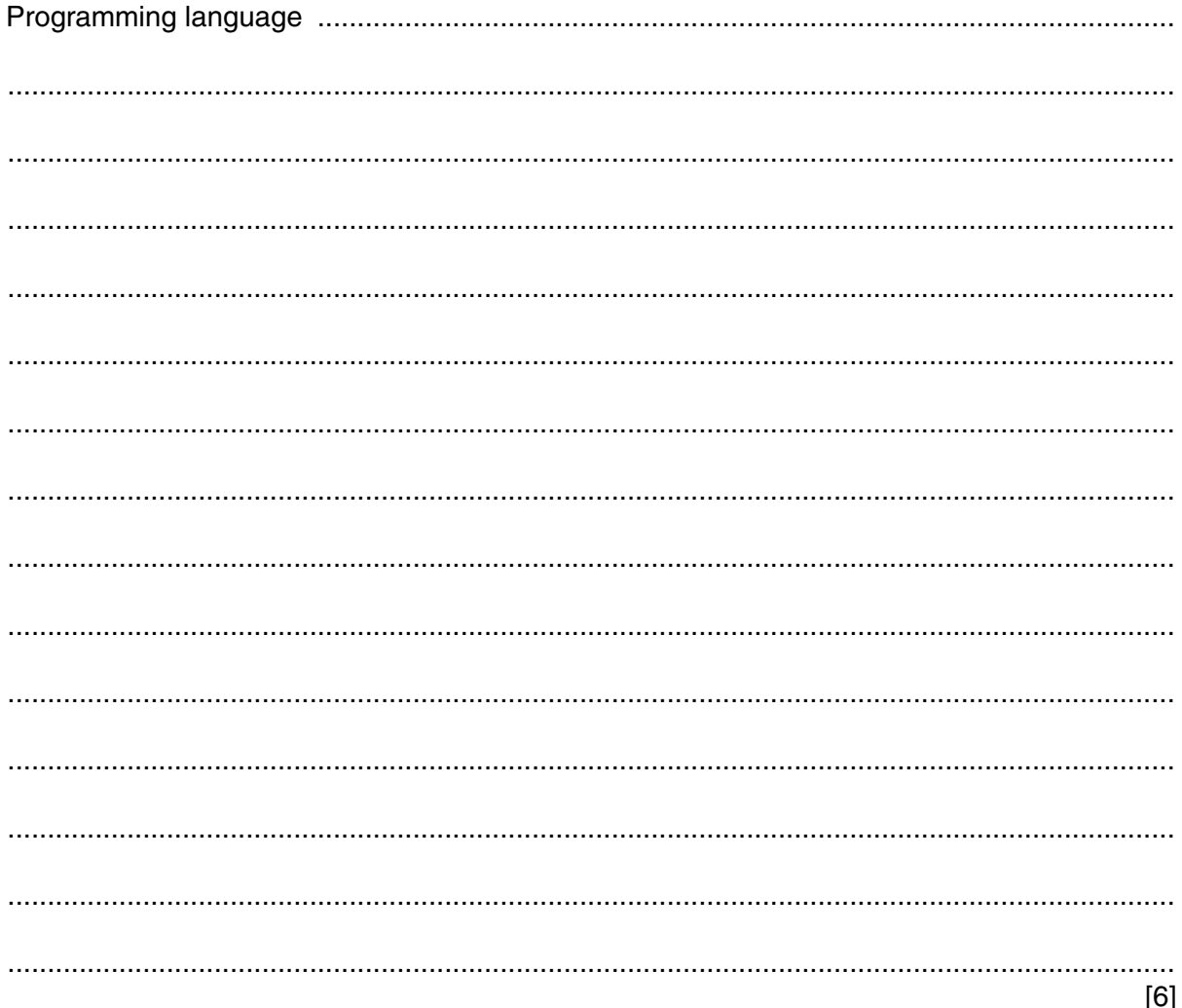

**QUESTION 3.** 

- A company employs Ahmed as a programmer.
	- (a) At College, before joining the company, Ahmed used two items of software for pro
		- a text editor
		- a compiler

Describe how he could have developed programs using these software tools.

Include in the description the terms 'object code' and 'source code'.

- (b) Ahmed now uses an Integrated Development Environment (IDE) for programming.
	- State one feature an IDE provides to help with the identification of syntax errors.  $(i)$

 $(ii)$ State one feature an IDE provides to carry out white box testing.

(c) The company maintains a file of product data. Ahmed is to write a program to add a new product and search for a product based on the structure diagram shown:

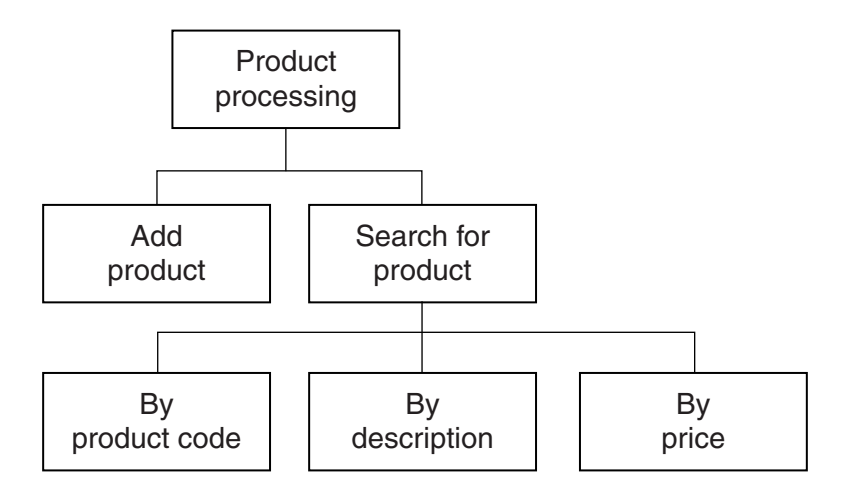

The program records the following data for each product:

- product code
- product description
- product retail price

The text file PRODUCTS stores each data item on a separate line, as shown below:

# 0198 Plums(10kg) 11.50 0202 Onions(20kg) 10.00 0376 Mango chutney(1kg) 02.99 0014 Mango(10kg) 12.75

#### File **PRODUCTS**

The program uses the variables shown in the identifier table.

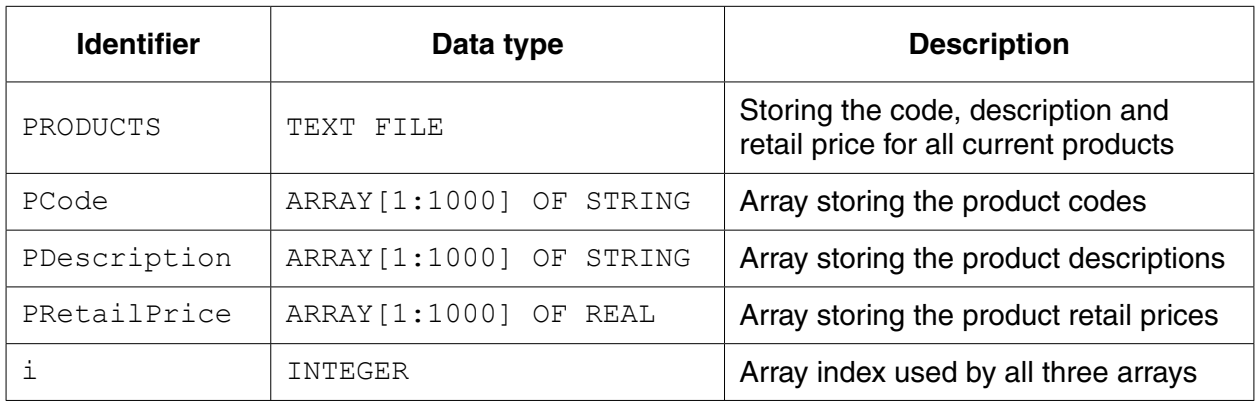

(i) The first operation of the program is to read all the product data held in and write them into the three 1D arrays.

Complete the pseudocode below.  $i \leftarrow 1$ ENDWHILE CLOSE "PRODUCTS"

OUTPUT "Product file contents written to arrays"

When Ahmed designed the PRODUCTS file, he considered the alternative file structure shown opposite.

It stores one product per line in the text file.

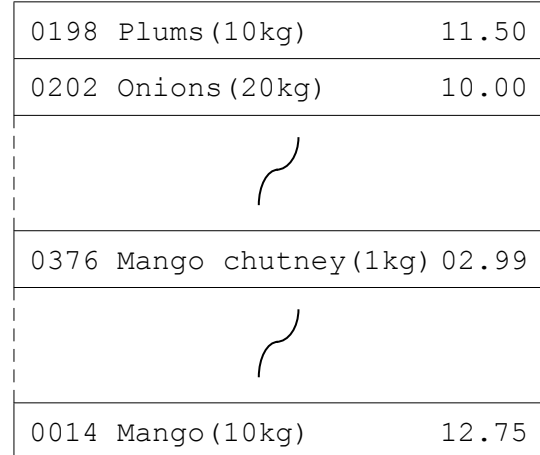

File PRODUCTS

 $\overline{a}$ 

(ii) State one benefit and one drawback of this file design.

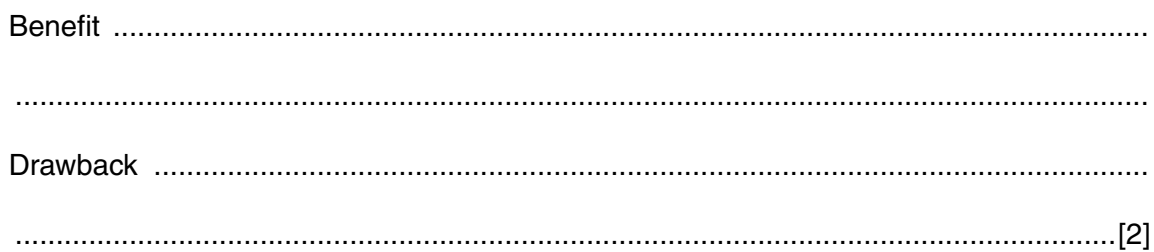

 $[5]$ 

 $\sim$ 

**(d)** To code the 'Search by product code' procedure, Ahmed draws a structure charted different stages.

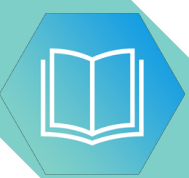

The procedure uses the variables shown in the identifier table.

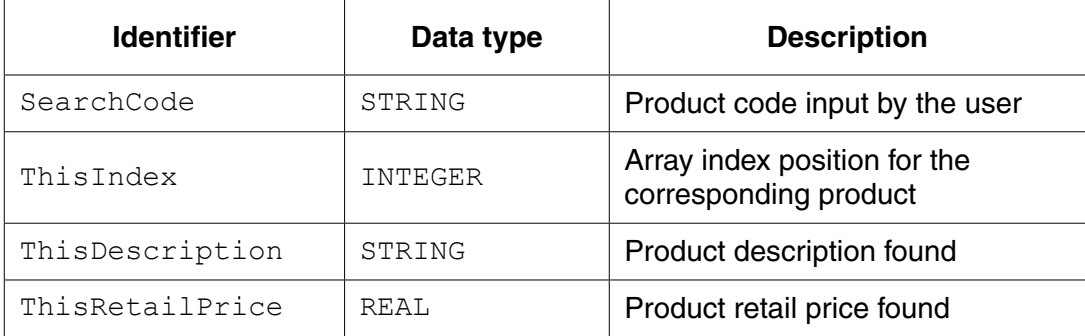

You can assume that before the procedure is run, all the product data is read from file PRODUCTS and then stored in three 1D arrays as described in **part (c)(i)**.

Label the structure chart to show the input(s) and output(s).

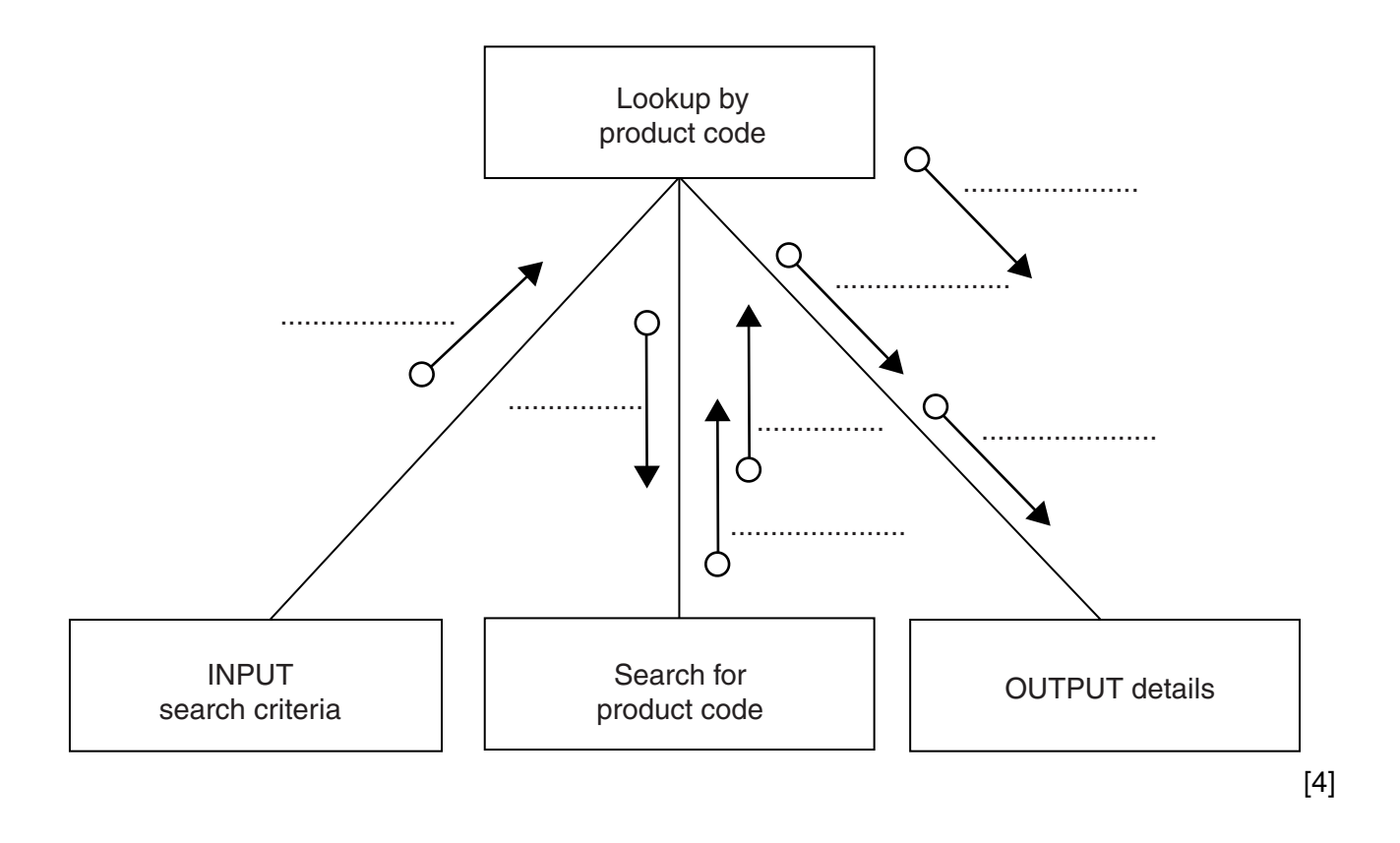

(e) A first attempt was made at writing the 'Search for product code' module. Ahmed designs this as a function ProductCodeSearch.

The function returns an integer value as follows:

- if the product code is found, it returns the index position of the 1D array PCode be.  $\bullet$ searched
- if the product code is not found, the function returns -1  $\bullet$

Write program code for function ProductCodeSearch.

Visual Basic and Pascal: You should include the declaration statements for variables. Python: You should show a comment statement for each variable used with its data type.

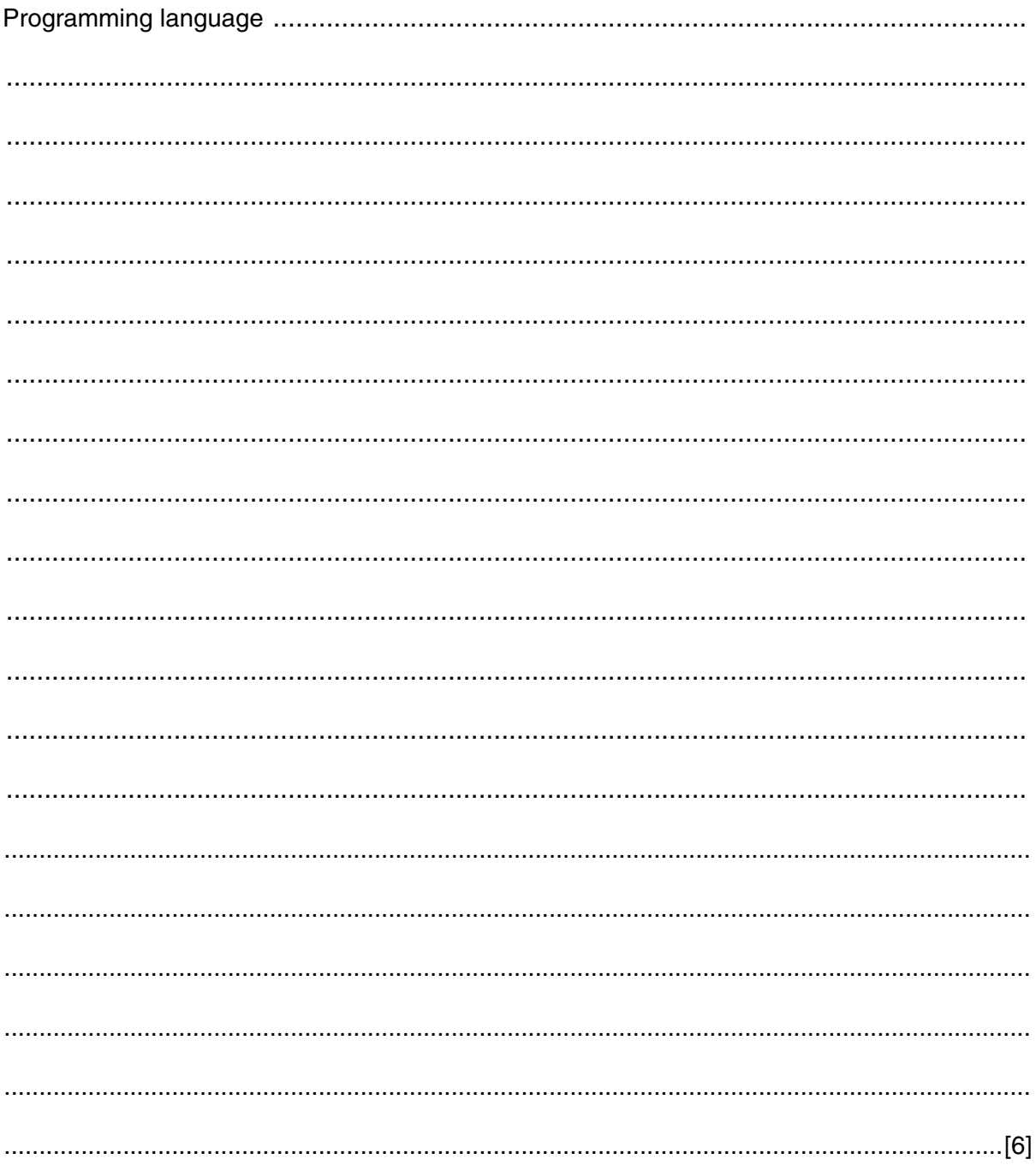

 $17$ 

#### **QUESTION 4.**

 $\overline{2}$ You will need to refer to the list of pseudocode string-handling functions in the Appendix.

(a) Give the value of the variables  $x, y$  and  $z$  for the following sequence of statements.

```
(i) x \leftarrow ONECHAR ("Barcelona", 5)
                                                       (ii) y \leftarrow ONECHAR ("Cool", 1) & ONECHAR ("Ball", 2) & "t-food"
                                                        (iii) Temp1 \leftarrow "13"
    Temp2 \leftarrow ONECHAR ("One-2-One", 5)
    z \leftarrow \text{TONUM}(\text{Temp2} \& \text{Temp1})
```
A computer program is to simulate the reading and processing of a string of characters from an input device.

The character string consists of:

- $\bullet$ a number of digit characters
- one or more <\*> characters, each used as a separator
- a final  $\lt$ #> character.

A typical input character sequence, stored as InputString is:

 $13*156*9*86*1463*18*4$ 

Study this pseudocode.

```
01 DECLARE Numbers ARRAY [1:100] OF INTEGER
02 DECLARE InputString : STRING
03 DECLARE NextChar : CHAR
04 DECLARE NextNumberString : STRING
05 DECLARE i : INTEGER // Numbers array index
06 DECLARE j : INTEGER // InputString index
07 
08 OUTPUT "String ... "
09 INPUT InputString
10 \dot{1} \leftarrow 1
11 NextChar \leftarrow ONECHAR(InputString, j)
12 
13 i \leftarrow 1
14 WHILE NextChar <> '#'
15 NextNumberString = ""
16 WHILE NextChar <> '*'
17 NextNumberString \leftarrow NextNumberString & NextChar
18 \dot{1} \leftarrow \dot{1} + 119 NextChar \leftarrow ONECHAR(InputString, j)
20 ENDWHILE
21 
22 // store the next integer to the array
23 Numbers[i] \leftarrow TONUM(NextNumberString)
24 i \leftarrow i + 1
25 j \leftarrow j + 126 NextChar \leftarrow ONECHAR(InputString, j)
27 ENDWHILE
28 
29 CALL DisplayArray()
    (b) Write the line number for:
        (i) A statement which declares a global variable used to store a single character. ........... [1]
        (ii) A statement which runs code written as a procedure............ [1]
       (iii) A statement which indicates the start of a 'pre-condition' loop. ........... [1]
       (iv) A statement which increments a variable. ........... [1]
```

```
 (c) Copy the condition which is used to control the inner loop.
```
.............................................................................................................................................. [1]

**6**

(d) (i) Complete the trace table below for the given pseudocode as far as line

The input string is:  $23*731*5*$ #

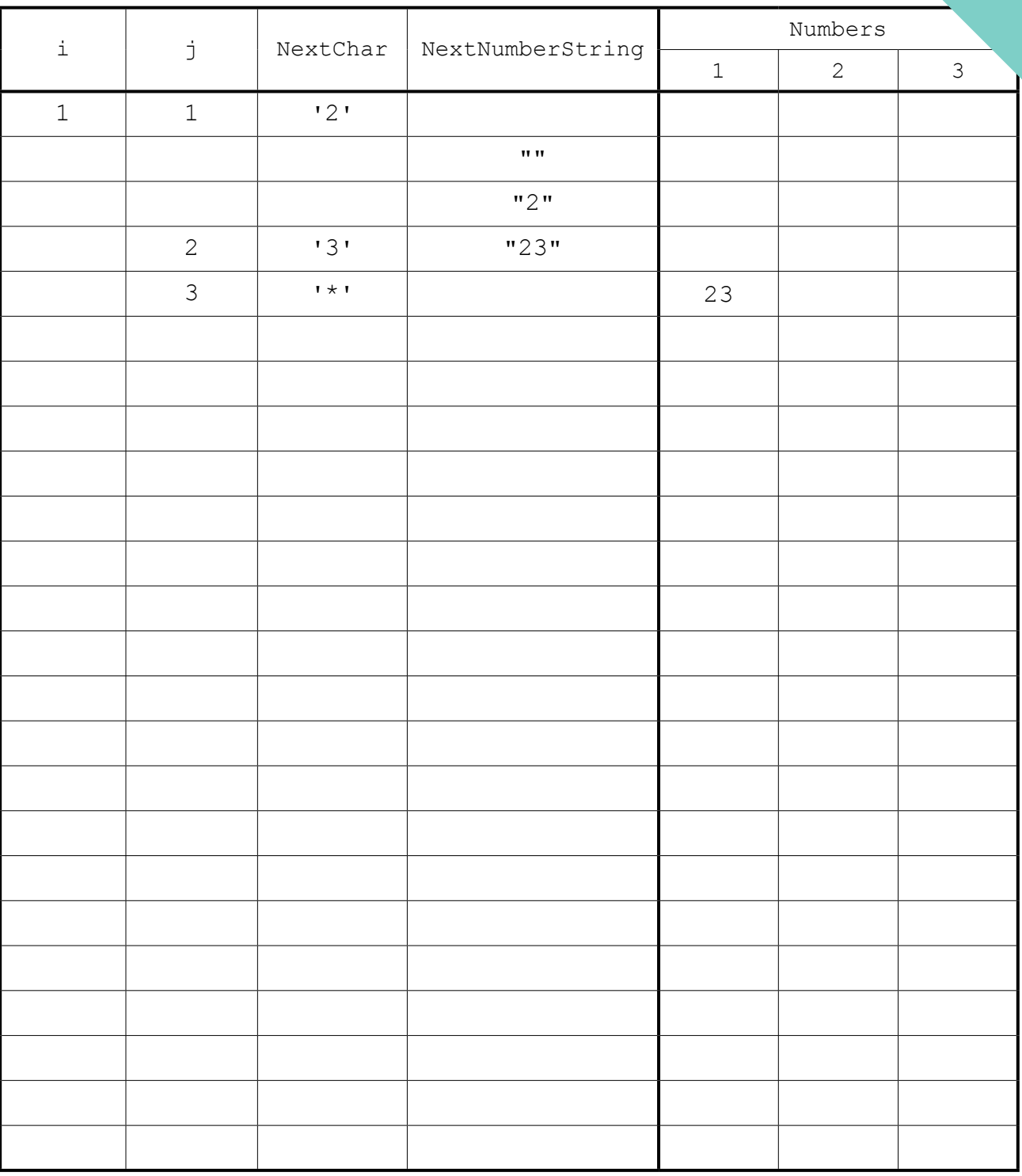

 $\overline{[5]}$ 

(ii) Explain what this algorithm does.

### QUESTION 5.

**2** One of the security features of a multi-user computer system is a user login process. must complete this successfully before they can access the resources of the system.

As part of the login process the user enters their user ID followed by a password. The system compares the password entered with the password held in a file.

**4**

- **(a)** The steps involved in the login process are described as follows:
	- User enters their ID and password.
	- Validation checks:
		- Compare user ID with data from the file.
		- Indicate whether or not the user ID was found.<br>• If user ID found, check whether passwords may
		- If user ID found, check whether passwords match.

The description above is not detailed enough to allow a program to be written. The validation checks must be expressed as a more detailed algorithm.

Give the name of the process of increasing the level of detail of the algorithm.

...............................................................................................................................................[1]

**(b)** An identifier table is created as the algorithm is developed. A section of the table is shown. Complete the table.

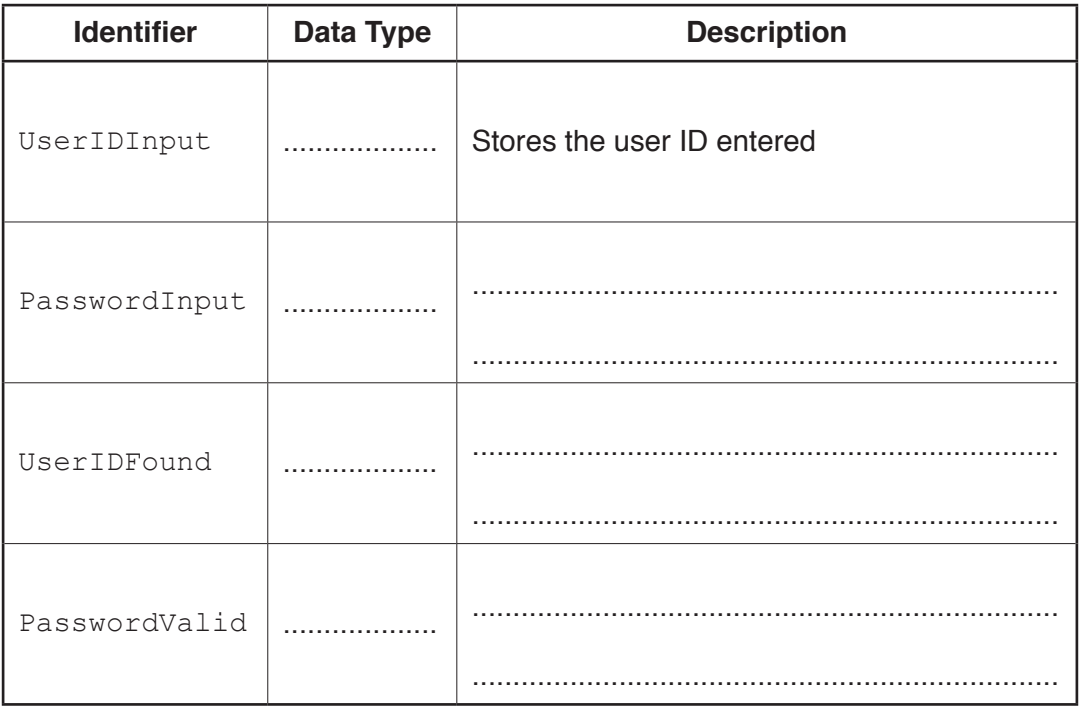

[5]

 $\overline{\mathbf{5}}$ 

(c) The validation checks described in part (a) are to be used as the basis for p.

Use structured English to write a more detailed algorithm.

You should:

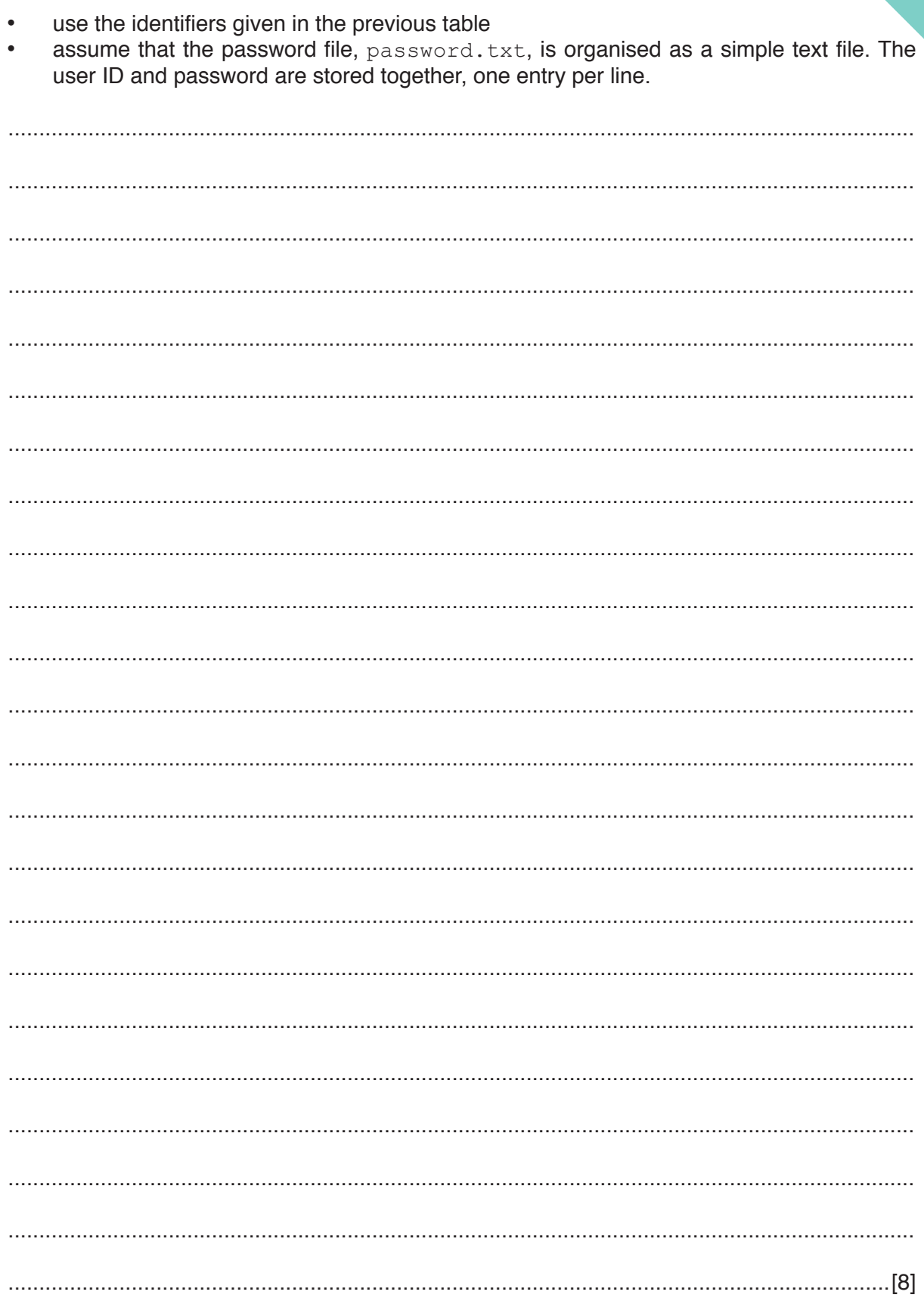

## QUESTION 6.

**2** A multi-user computer system maintains a text file containing the ID and preferred user.

**4**

User IDs are unique. Preferred names may be repeated.

**(a)** Stepwise refinement is to be applied to the following three steps.

After a user logs in, a welcome message is produced as follows:

- 1. Search for the user ID in the file.
- 2. Read the preferred name from the file.
- 3. Output the welcome message.

Describe the goal of **stepwise refinement**.

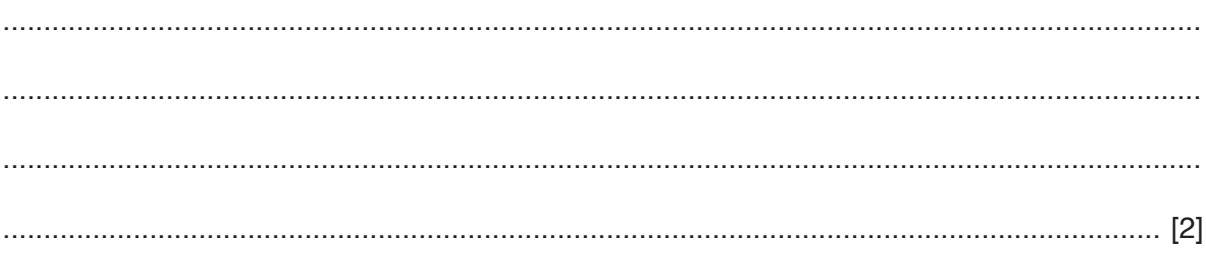

**(b)** An initial identifier table is created as part of the stepwise refinement. A section of the table is shown. Complete this table.

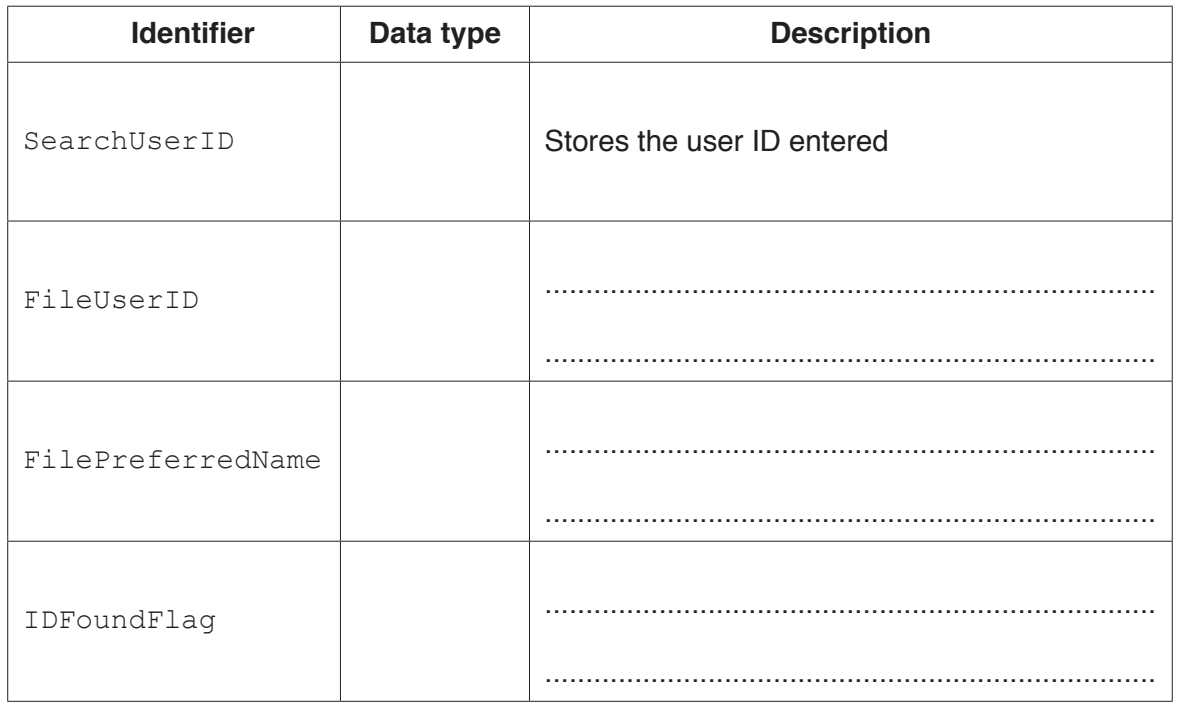

[5]

(c) The file may not contain an entry for every user. If the user ID is not found, "Guest" should be used as the preferred name.

Use structured English to write a more detailed algorithm for the welcome message described in part (a).

Use the identifiers given in the previous table.

Assume that the file, UserNames.txt, is organised as a simple text file. The user ID and preferred name are held together in unencrypted form, one entry per line.

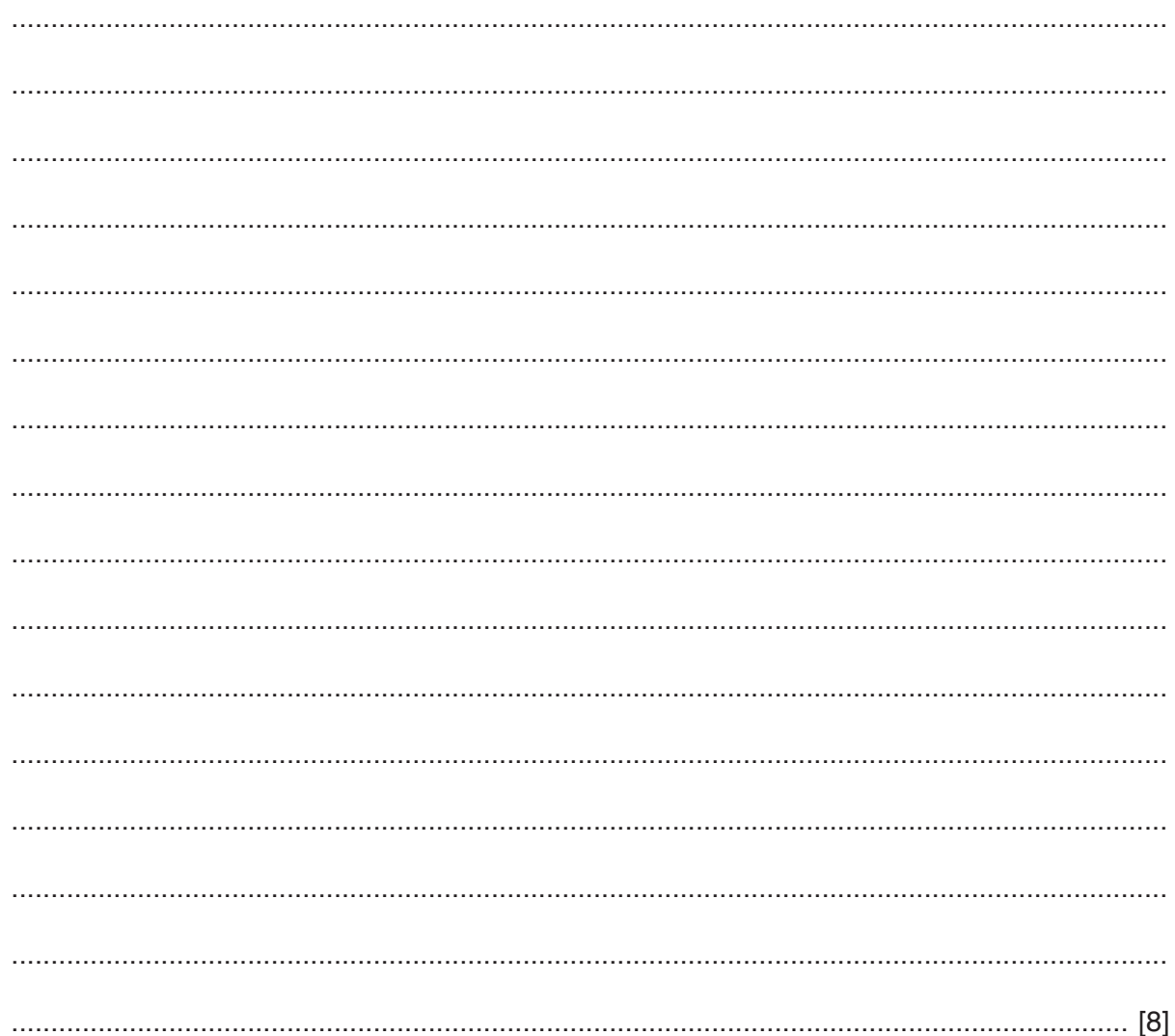

#### QUESTION 7.

**2** The following pseudocode represents a simple algorithm.

DECLARE NumberFound, Remainder, Number : INTEGER DECLARE StartNumber, EndNumber, Divisor : INTEGER INPUT StartNumber INPUT EndNumber INPUT Divisor NumberFound  $\leftarrow$  0 FOR Number  $\leftarrow$  StartNumber TO EndNumber Remainder  $\leftarrow$  MODULUS(Number, Divisor) IF Remainder  $= 0$  THEN OUTPUT Number NumberFound  $\leftarrow$  NumberFound + 1 ENDIF ENDFOR OUTPUT "Count: " & NumberFound

For the built-in functions list, refer to the **Appendix** on page 14.

**(a)** Complete the following trace table.

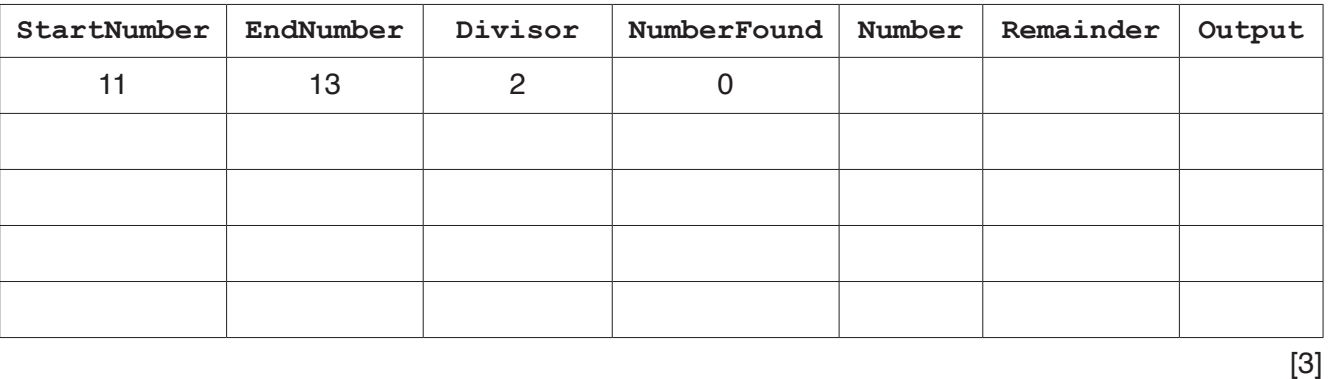

**4**

**(b)** Describe the purpose of this algorithm.

................................................................................................................................................... ................................................................................................................................................... ................................................................................................................................................... ................................................................................................................................................... ................................................................................................................................................... ...............................................................................................................................................[3] **(c)** Draw a program flowchart to represent this algorithm.

Variable declarations are **not** required in program flowcharts.

#### QUESTION 8.

**2** A 1D array, ClassName, of type STRING contains 100 elements.

The following pseudocode represents a simple algorithm to process the array.

**6**

```
DECLARE SearchValue : STRING
DECLARE FoundFlag : BOOLEAN
DECLARE Index : INTEGER
INPUT SearchValue
FoundFlag \leftarrow FALSE
Index \leftarrow 1
WHILE Index < 101 AND FoundFlag = False
    IF ClassName[Index] = SearchValue
       THEN
           OUTPUT Index
         FoundFlag \leftarrow TRUE
    ENDIF
   Index \leftarrow Index + 1
ENDWHILE
IF FoundFlag = FALSE
    THEN
       OUTPUT "Not found"
```

```
ENDIF
```
**(a)** Describe the purpose of the algorithm.

 ................................................................................................................................................... ................................................................................................................................................... ................................................................................................................................................... ................................................................................................................................................... ................................................................................................................................................... .............................................................................................................................................. [2] **(b)** Draw a program flowchart to represent this algorithm.

Note that variable declarations are not required in program flowcharts.

### QUESTION 9.

**2** Shop customers have a discount card with a unique card number. Customers cu they have bought items. The more points they have, the bigger the discount. If the Wednesday, their discount is increased by 20%.

The function GetDiscountRate() takes a card number as a parameter and returns the dis rate for a customer based on the number of points they have collected. A flowchart for the function is shown.

**4**

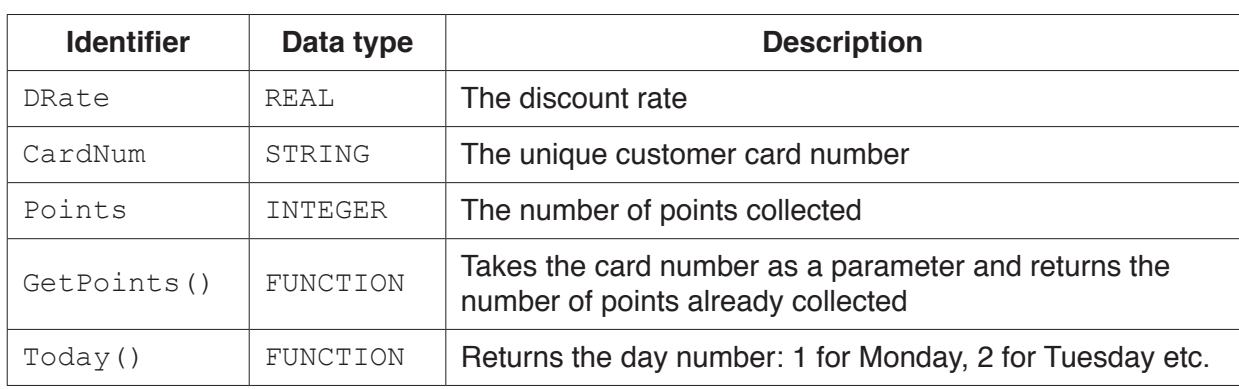

The function uses the following variables and functions.

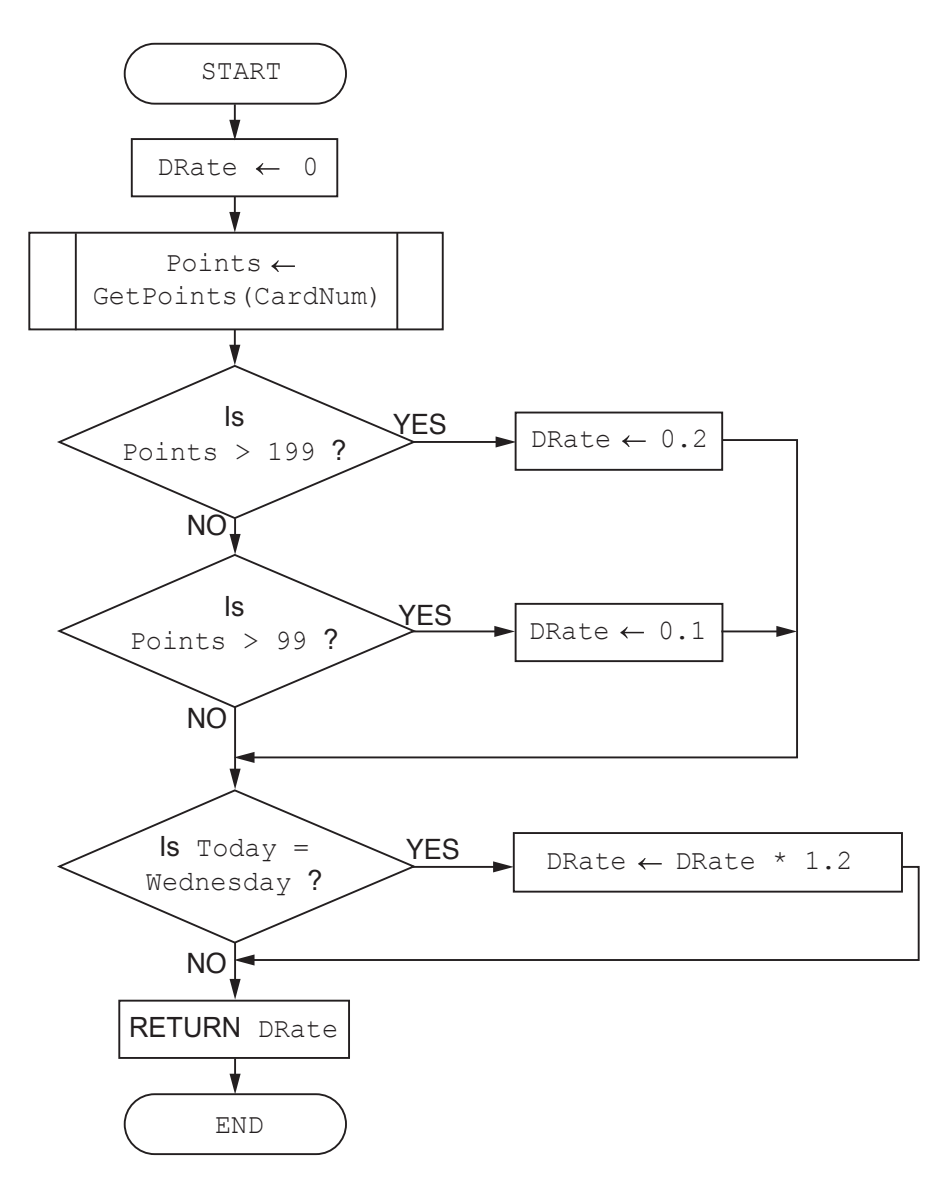

(a) Write pseudocode to implement the GetDiscountRate () function.

Your solution should follow the flowchart for the function as closely as possible declarations should be included.

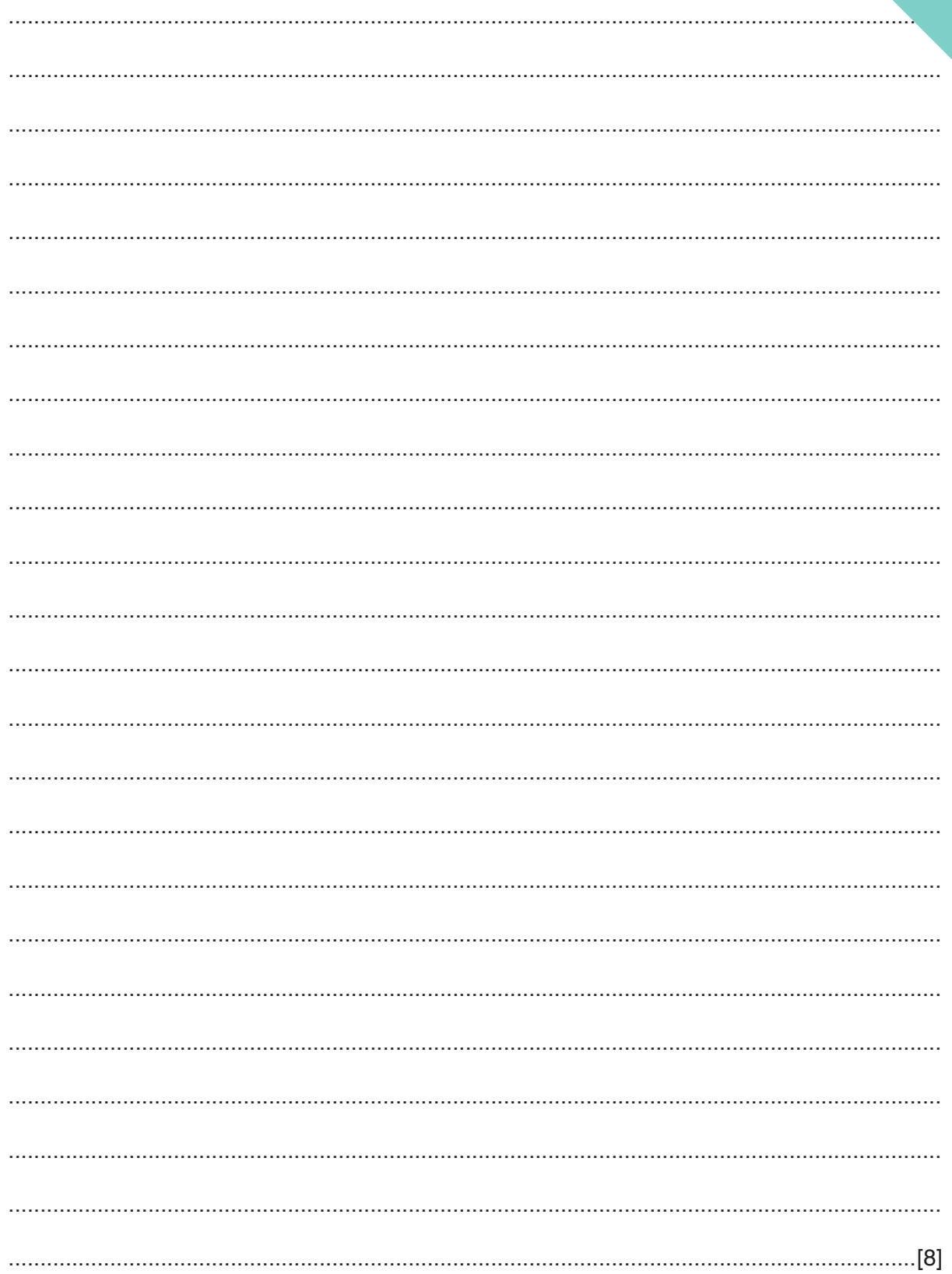

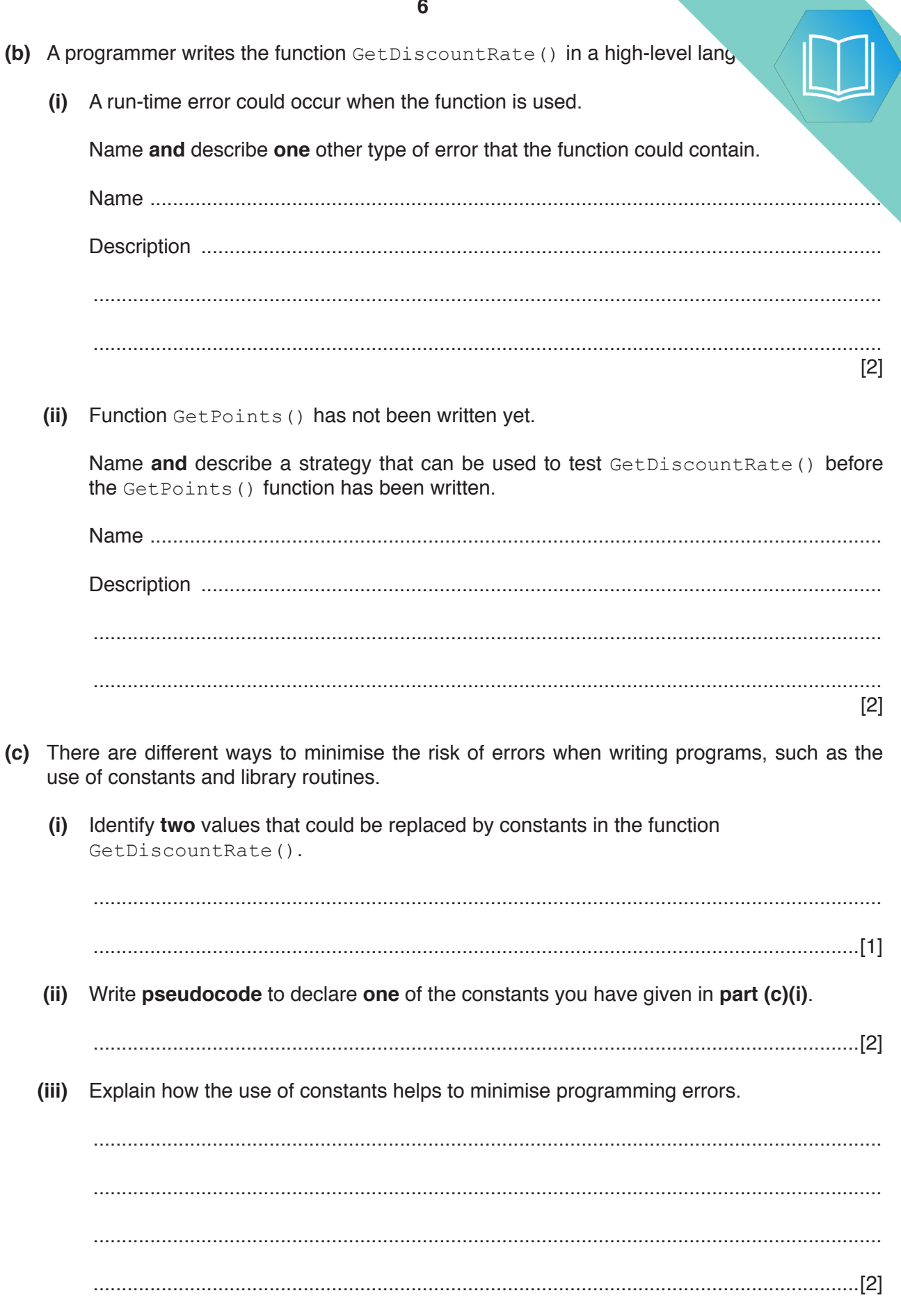

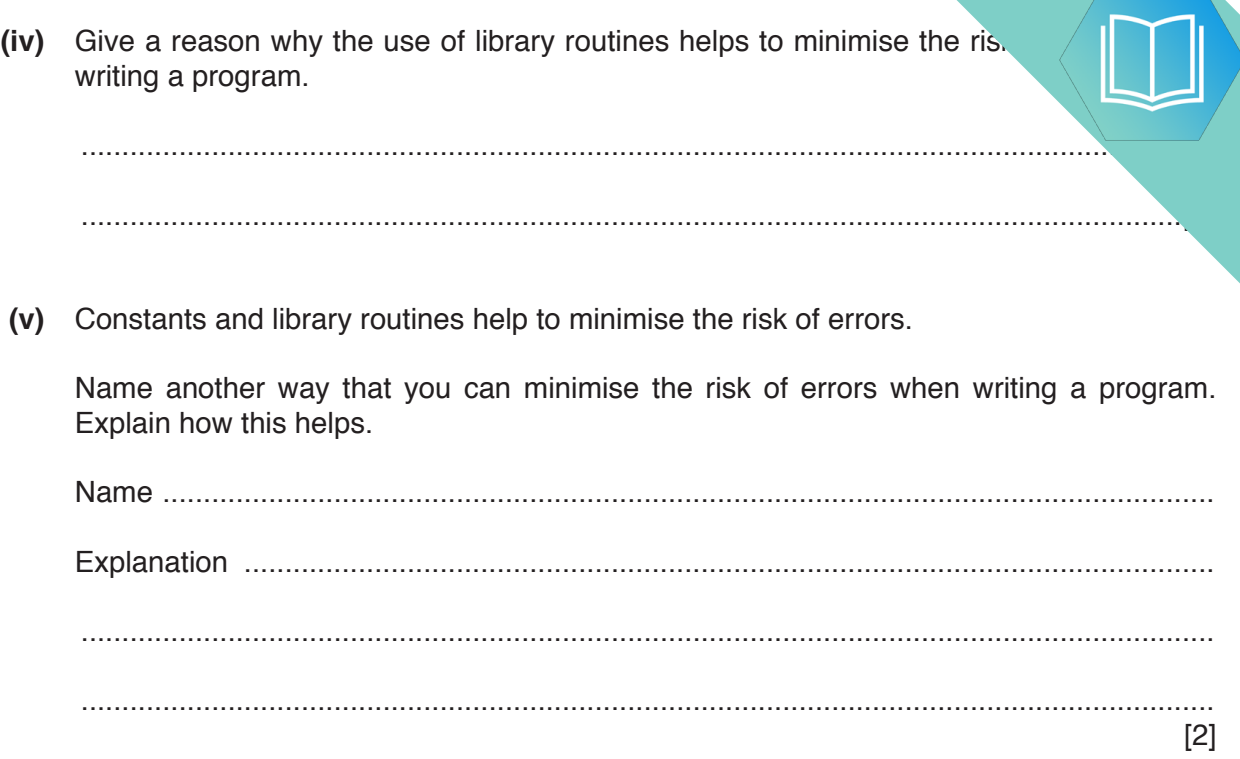

### **QUESTION 10.**

(a) Programming is sometimes referred to as a transferable skill.

You are asked to work on a program written in a language you are not familiar with

Explain how transferable skills would help you work on the program.

(b) Stepwise refinement is often used in the development of an algorithm.

#### Describe stepwise refinement.

(c) A program needs to search through 1000 elements of an unsorted array to find a given value.

The program will output:

- either the position in the array of the value
- or the message "Not Found"

Outline the steps the program needs to follow.

Do not write pseudocode or program code.

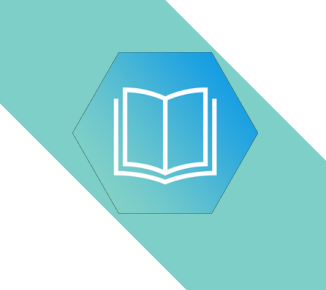

**Question 4 begins on the next page.**

#### **QUESTION 11.**

 $\mathbf{3}$ (a) A student is developing an algorithm to search through a 1D array of 100 element of the array, Result, contains a REAL value.

The algorithm will output:

- $\bullet$ the average value of all the elements
- $\bullet$ the number of elements with a value of zero.

The structured English description of the algorithm is:

- 1. SET Total value to 0
- 2. SET Zero count to 0
- 3. SELECT the first element
- 4. ADD value of element to Total value
- 5. IF element value is 0 then INCREMENT Zero count
- 6. REPEAT from step 4 for next element, until element is last element
- 7. SET Average to Total / 100
- 8. OUTPUT a suitable message and Average
- 9. OUTPUT a suitable message and Zero count

Write pseudocode for this algorithm.

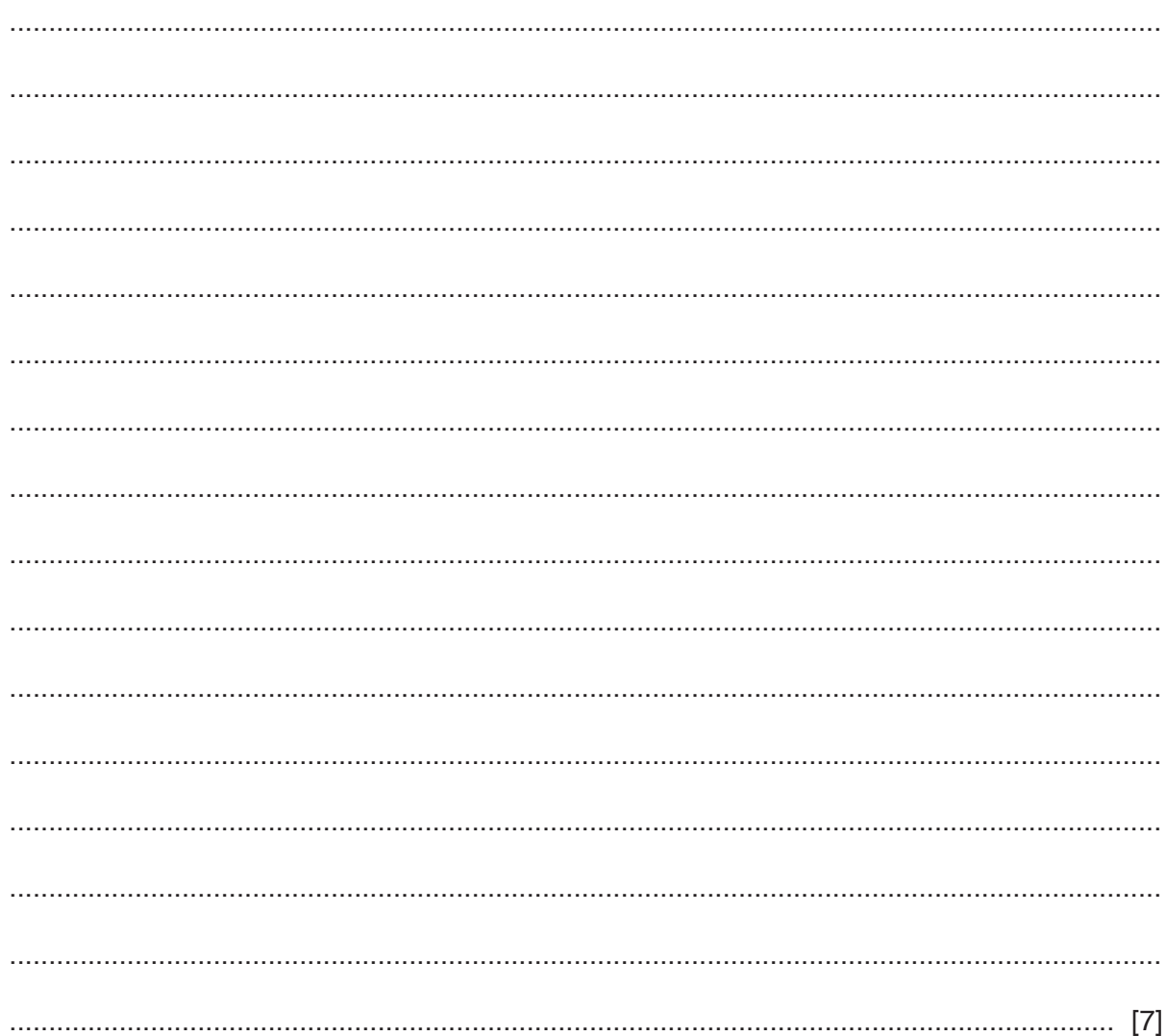

(b) The student decides to change the algorithm and implement it as a procedure, which will be called with three parameters.

```
 ScanArray(AverageValue, ZeroCount, ArrayName)
```
ScanArray() will modify the first two parameters so that the new values are available to calling program or module.

Write the **pseudocode** procedure header for ScanArray().

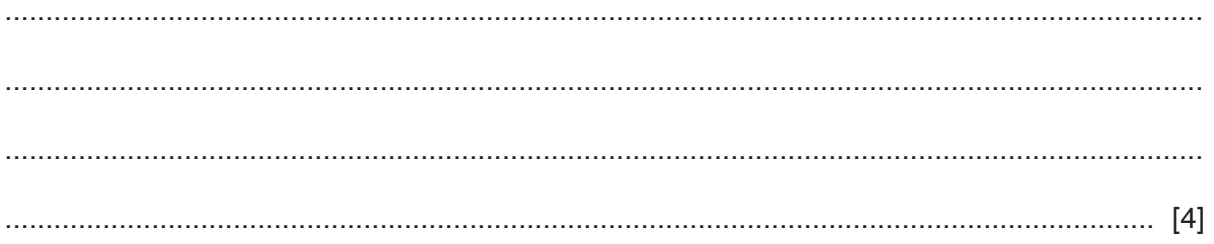

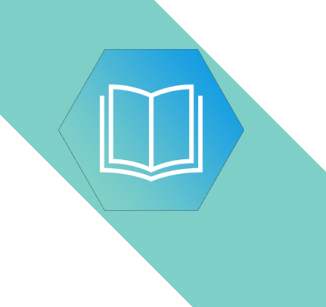

**Question 4 begins on the next page.**

#### **QUESTION 12.**

- A student is learning about text files. She wants to write a program to count the number of lines in 5 a file.
	- (a) Use structured English to describe an algorithm she could use.

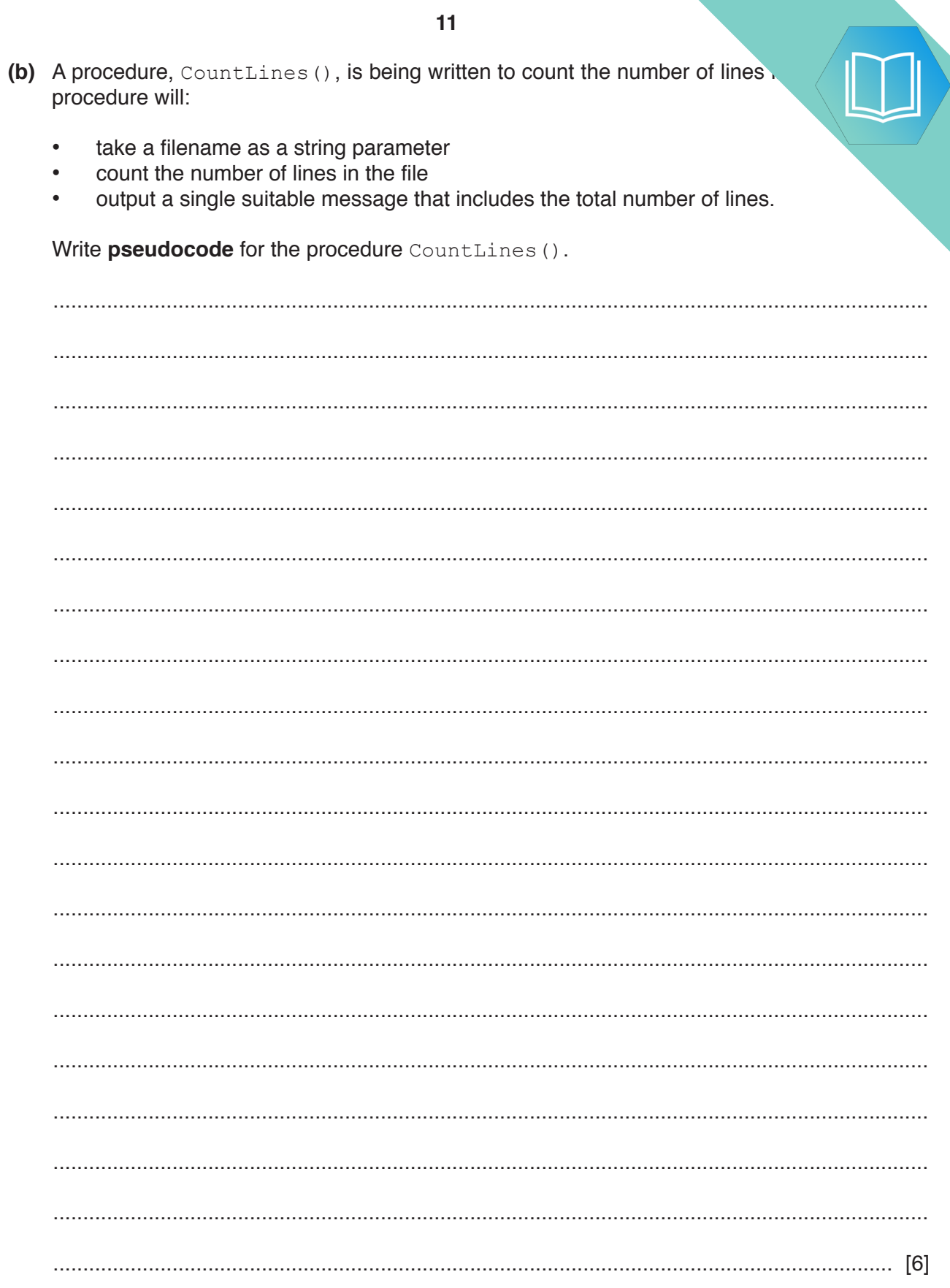

#### QUESTION 13.

**5** Nigel is learning about string handling. He wants to write code to count the num given string. A word is defined as a sequence of alphabetic characters that is separated more space characters.

**12**

His first attempt at writing an algorithm in pseudocode is as follows:

```
 PROCEDURE CountWords(Message : STRING)
    DECLARE NumWords : INTEGER
    DECLARE Index : INTEGER
    CONSTANT Space = ' '
   NumWords \leftarrow 0
   FOR Index \leftarrow 1 TO LENGTH (Message)
       IF MID(Message, Index, 1) = Space
           THEN
             NumWords \leftarrow NumWords + 1
       ENDIF
    ENDFOR
    OUTPUT "Number of words : " , NumWords
 ENDPROCEDURE
```
For the built-in functions list, refer to the **Appendix** on page 18.

His first attempt is incorrect. He will use white-box testing to help him to identify the problem.

**(a) (i)** State the purpose of white-box testing.

........................................................................................................................................... ..................................................................................................................................... [1]

 **(ii)** Dry running the code is often used in white-box testing. In this method, the programmer records the values of variables as they change.

Identify what the programmer would normally use to record the changes.

..................................................................................................................................... [1]

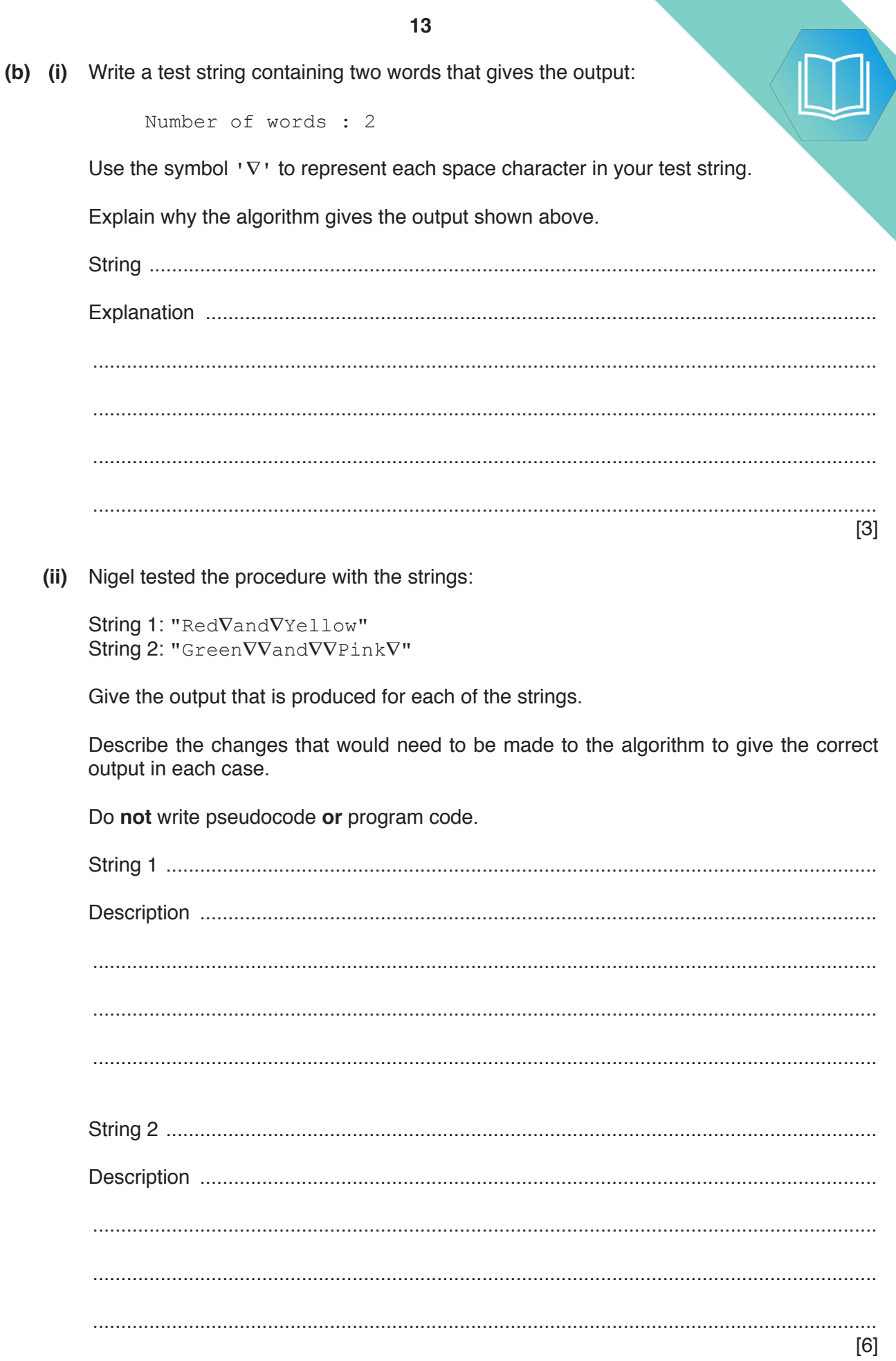

### QUESTION 14.

**4** A student is developing a program to count how many times each character of the occurs in a given string. Upper case and lower case characters will be counted as  $\mathfrak{t}$ . string may contain non-alphabetic characters, which should be ignored.

The program will:

• check each character in the string to count how many times each alphabetic character occurs

**8**

- store the count for each alphabetic character in a 1D array
- output each count together with the corresponding character.
- **(a)** The student has written a structured English description of the algorithm:
	- 1. START at the beginning of the string
	- 2. SELECT a character from the string<br>3. CONVERT the character to upper ca
	- 3. CONVERT the character to upper case<br>4. CHECK whether the character is alphaby
	- 4. CHECK whether the character is alphabetic and INCREMENT as required.
	- 5. REPEAT from step 2 until last character has been checked<br>6. OUTPUT a suitable message giving the count of each alpha
	- 6. OUTPUT a suitable message giving the count of each alphabetic character

Step 4 above is not described in sufficient detail.

The student decides to apply a process to increase the level of detail given in step 4.

State the name of the process **and** use this process to write step 4 in more detail. Use **structured English** for your answer.

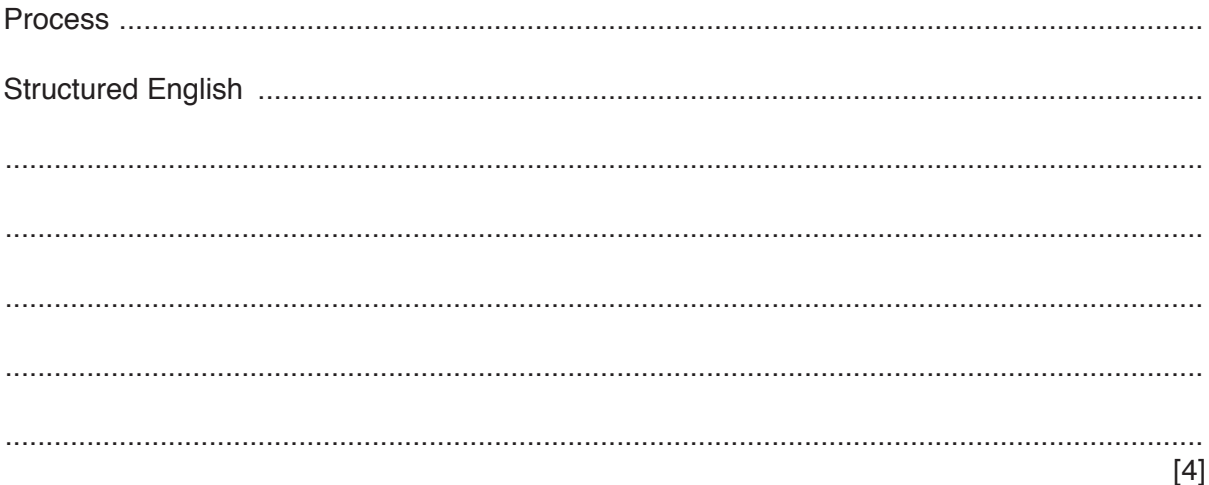

You should note the following:

- Instring contains the string to be checked. It has been assigned a value.  $\bullet$
- The elements of the array Result have all been initialised to zero.  $\bullet$
- $\bullet$ The ASCII value of letter 'A' is 65.

You should assume the following lines of pseudocode have been written:

DECLARE InString : STRING DECLARE Result : ARRAY [1:26] OF INTEGER

Declare any further variables you use. Do not implement the code as a subroutine.

Refer to the Appendix on pages 16-17 for the list of built-in functions and operators.

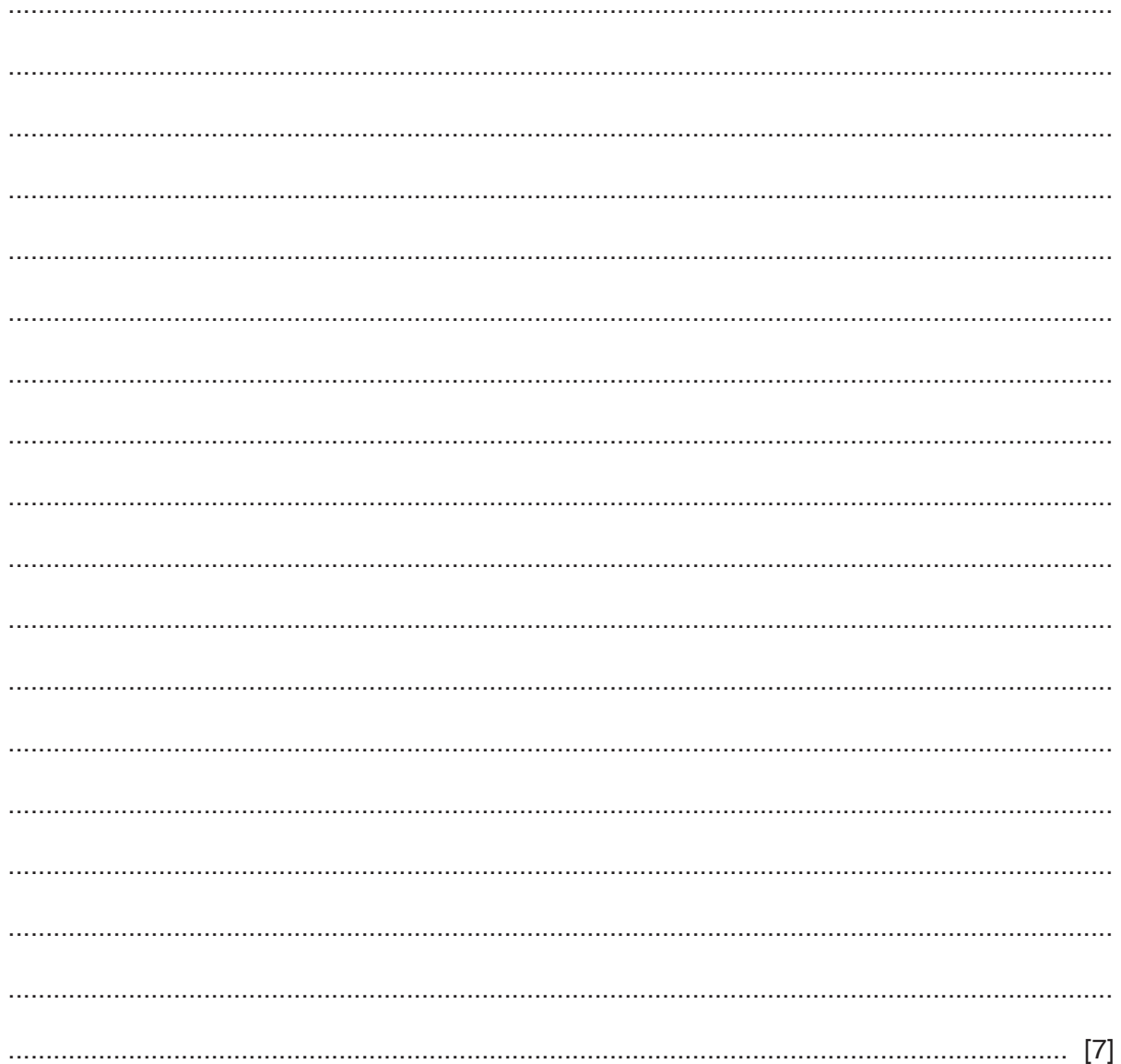

#### QUESTION 15.

```
1 Study the following pseudocode.
   PROCEDURE FillTank()
        DECLARE Tries : INTEGER
        DECLARE Full : BOOLEAN
       Tries \leftarrow 1
       Full \leftarrow \text{ReadSensor}("F1") IF NOT Full
            THEN
               WHILE NOT Full AND Tries < 4
                  CALL TopUp()
                 Full \leftarrow ReadSensor("F1")Tries \leftarrow Tries + 1
               ENDWHILE
               IF Tries > 3
                   THEN
                      OUTPUT "Too many attempts"
                   ELSE
                     OUTPUT "Tank now full"
               ENDIF
            ELSE
               OUTPUT "Already full"
        ENDIF
   ENDPROCEDURE
```
**2**

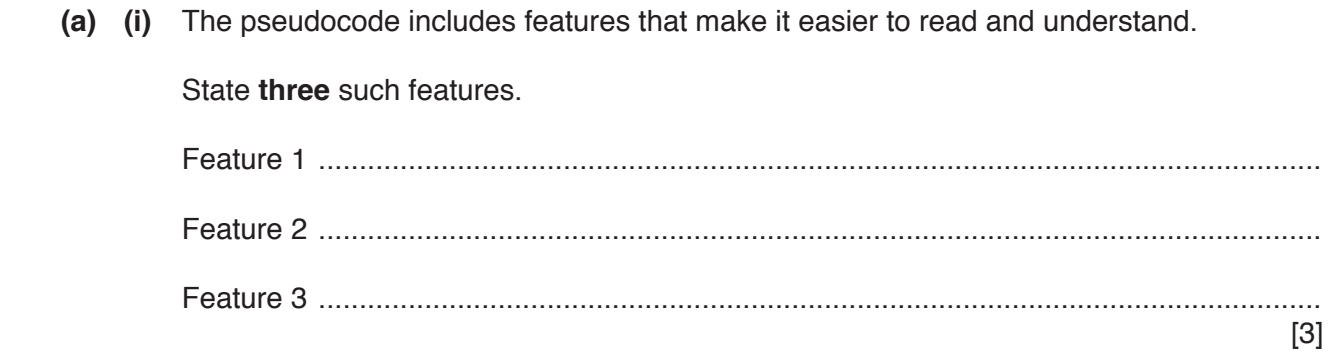

**(ii)** Draw a program flowchart to represent the algorithm implemented in the paper para-Variable declarations are not required in program flowcharts.

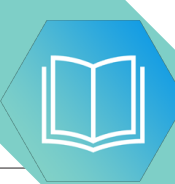

**(b) (i)** Programming languages support different data types.

Complete the table by giving a suitable data type for each example value.

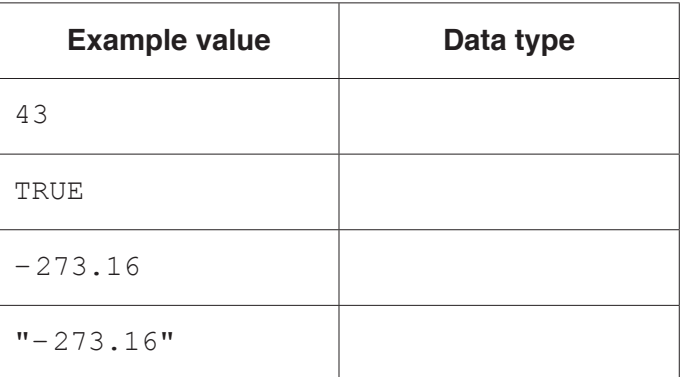

[4]

 **(ii)** Evaluate each expression in the following table.

If an expression is invalid then write 'ERROR'.

Refer to the **Appendix** on page 18 for the list of built-in functions and operators.

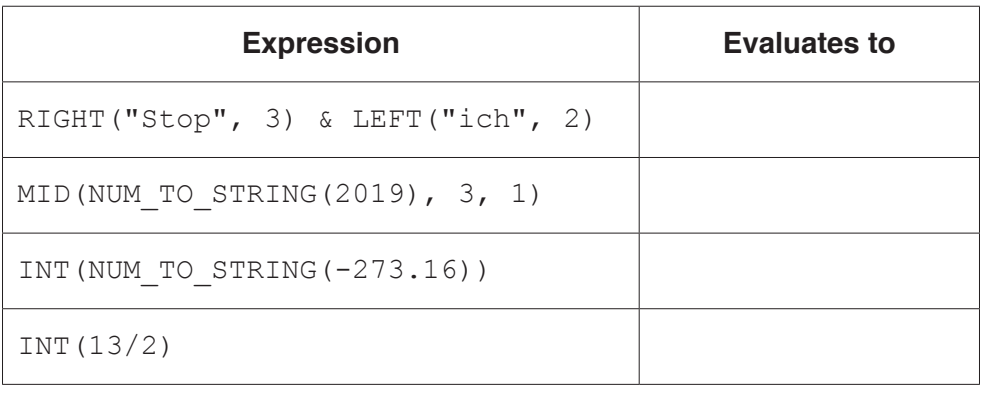

[4]

#### QUESTION 16.

**4** The following pseudocode algorithm checks whether a string is a valid email add.

**8**

FUNCTION Check(InString : STRING) RETURNS BOOLEAN DECLARE Index : INTEGER DECLARE NumDots : INTEGER DECLARE NumAts : INTEGER DECLARE NextChar : CHAR DECLARE NumOthers : INTEGER NumDots  $\leftarrow$  0 NumAts  $\leftarrow$  0 NumOthers  $\leftarrow$  0 FOR Index  $\leftarrow$  1 TO LENGTH(InString) NextChar  $\leftarrow$  MID(InString, Index, 1) CASE OF NextChar '.': NumDots  $\leftarrow$  NumDots + 1  $'$ @': NumAts  $\leftarrow$  NumAts + 1 OTHERWISE NumOthers  $\leftarrow$  NumOthers + 1 ENDCASE ENDFOR IF (NumDots  $>= 1$  AND NumAts = 1 AND NumOthers  $> 5$ ) THEN RETURN TRUE ELSE RETURN FALSE ENDIF

#### ENDFUNCTION

**(a)** Describe the validation rules that are implemented by this pseudocode. Refer **only** to the contents of the string and **not** to features of the pseudocode.

................................................................................................................................................... ................................................................................................................................................... ................................................................................................................................................... ............................................................................................................................................. [3] (b) (i) Complete the trace table by dry running the function when it is called as

 $Result \leftarrow Check("Jim.99@skail.com")$ 

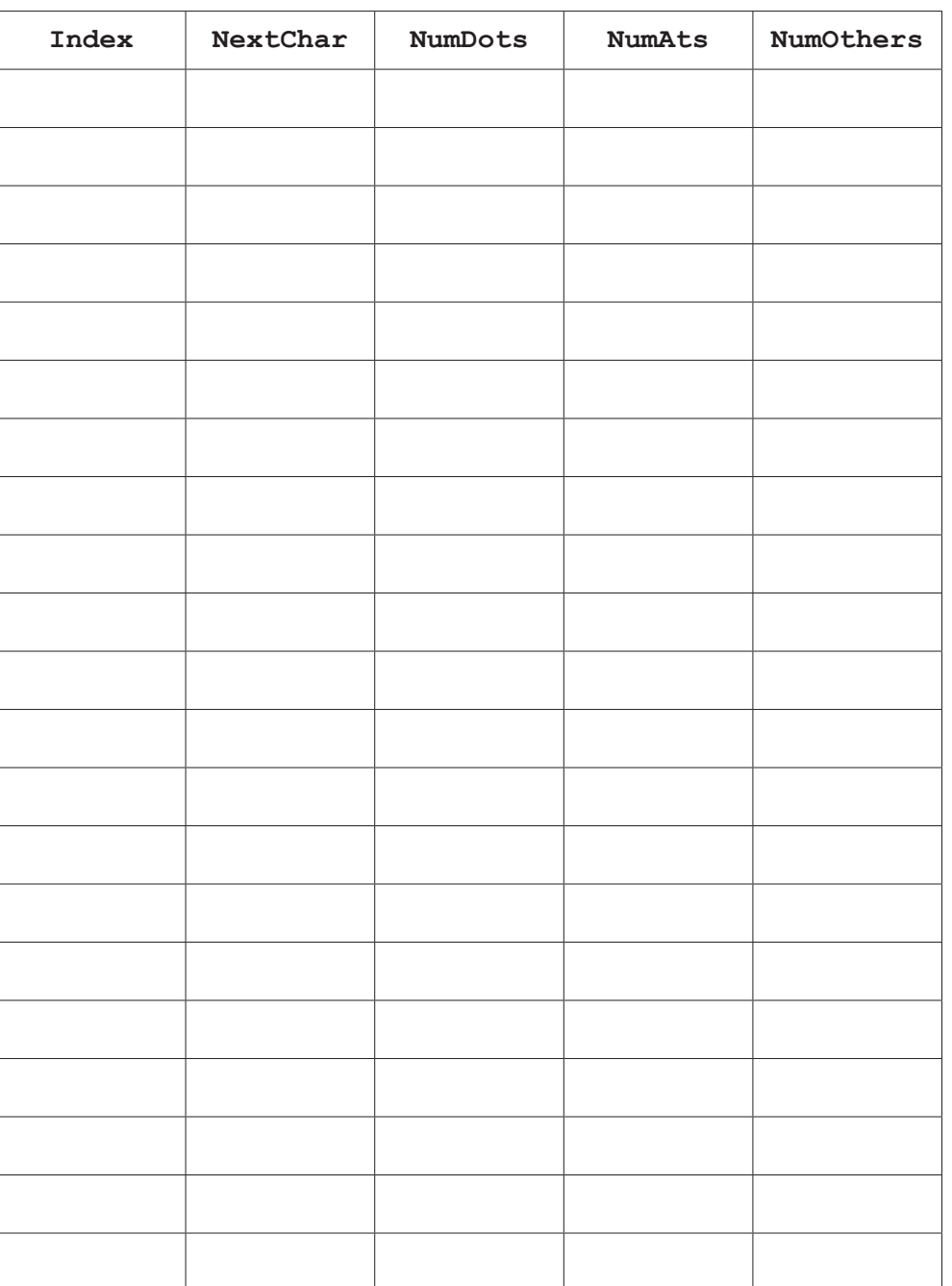

[5]

 **(ii)** State the value returned when function Check is called as shown in **part (b)(i)**.

..................................................................................................................................... [1]

#### **10**

**(c)** The function Check() is to be tested.

State two different invalid string values that could be used to test the algorithm. should test a different rule.

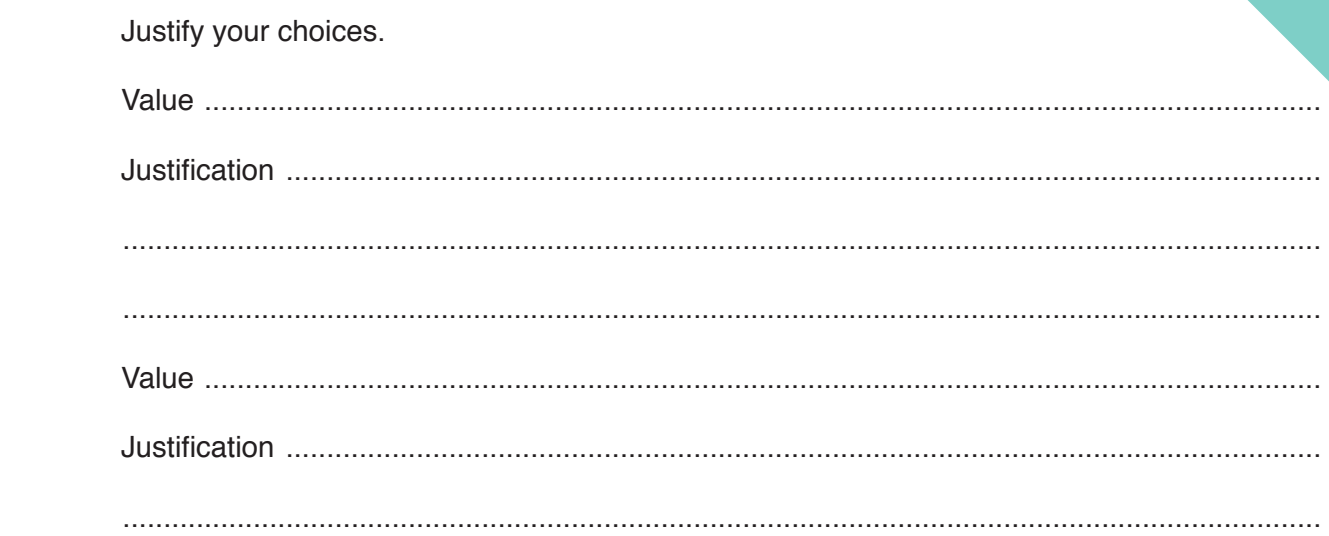